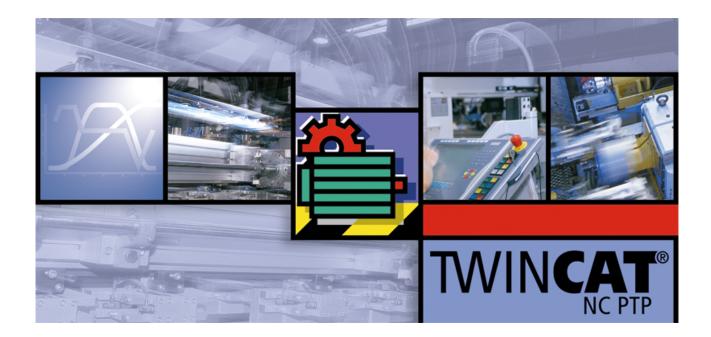

### Manual

# TwinCAT

### **TwinCAT NC Error Codes**

Version: 1.1 Date: 2016-06-13

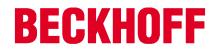

# Inhaltsverzeichnis

| 1 | Forev | vord                       | . 4 |
|---|-------|----------------------------|-----|
|   | 1.1   | Notes on the documentation | 4   |
|   | 1.2   | Safety instructions        | 5   |
| 2 | Overv | view of NC errors          | . 6 |
|   | 2.1   | General NC Errors          | 6   |
|   | 2.2   | Channel Errors             |     |
|   | 2.3   | Group Errors               | 10  |
|   | 2.4   | Axis Errors                |     |
|   | 2.5   | Encoder Errors             | 32  |
|   | 2.6   | Controller Errors          | 37  |
|   | 2.7   | Drive Errors               | 39  |
|   | 2.8   | Table Errors               | 43  |
|   | 2.9   | NC-PLC Errors              | 45  |
|   | 2.10  | Kinematic transformation   | 50  |
|   | 2.11  | Bode Return Codes          | 51  |
|   | 2.12  | Further Error Codes        | 52  |

# 1 Foreword

### **1.1** Notes on the documentation

This description is only intended for the use of trained specialists in control and automation engineering who are familiar with the applicable national standards.

It is essential that the following notes and explanations are followed when installing and commissioning these components.

The responsible staff must ensure that the application or use of the products described satisfy all the requirements for safety, including all the relevant laws, regulations, guidelines and standards.

#### Disclaimer

The documentation has been prepared with care. The products described are, however, constantly under development.

For that reason the documentation is not in every case checked for consistency with performance data, standards or other characteristics.

In the event that it contains technical or editorial errors, we retain the right to make alterations at any time and without warning.

No claims for the modification of products that have already been supplied may be made on the basis of the data, diagrams and descriptions in this documentation.

#### Trademarks

Beckhoff<sup>®</sup>, TwinCAT<sup>®</sup>, EtherCAT<sup>®</sup>, Safety over EtherCAT<sup>®</sup>, TwinSAFE<sup>®</sup>, XFC<sup>®</sup> and XTS<sup>®</sup> are registered trademarks of and licensed by Beckhoff Automation GmbH.

Other designations used in this publication may be trademarks whose use by third parties for their own purposes could violate the rights of the owners.

#### Patent Pending

The EtherCAT Technology is covered, including but not limited to the following patent applications and patents:

EP1590927, EP1789857, DE102004044764, DE102007017835 with corresponding applications or registrations in various other countries.

The TwinCAT Technology is covered, including but not limited to the following patent applications and patents:

EP0851348, US6167425 with corresponding applications or registrations in various other countries.

### Ether**CAT**

EtherCAT<sup>®</sup> is registered trademark and patented technology, licensed by Beckhoff Automation GmbH, Germany

### Copyright

© Beckhoff Automation GmbH & Co. KG, Germany.

The reproduction, distribution and utilization of this document as well as the communication of its contents to others without express authorization are prohibited.

Offenders will be held liable for the payment of damages. All rights reserved in the event of the grant of a patent, utility model or design.

### 1.2 Safety instructions

#### Safety regulations

Please note the following safety instructions and explanations! Product-specific safety instructions can be found on following pages or in the areas mounting, wiring, commissioning etc.

#### **Exclusion of liability**

All the components are supplied in particular hardware and software configurations appropriate for the application. Modifications to hardware or software configurations other than those described in the documentation are not permitted, and nullify the liability of Beckhoff Automation GmbH & Co. KG.

#### **Personnel qualification**

This description is only intended for trained specialists in control, automation and drive engineering who are familiar with the applicable national standards.

#### **Description of symbols**

In this documentation the following symbols are used with an accompanying safety instruction or note. The safety instructions must be read carefully and followed without fail!

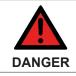

Serious risk of injury!

Failure to follow the safety instructions associated with this symbol directly endangers the life and health of persons.

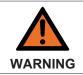

#### Risk of injury!

Failure to follow the safety instructions associated with this symbol endangers the life and health of persons.

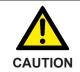

#### Personal injuries!

Failure to follow the safety instructions associated with this symbol can lead to injuries to persons.

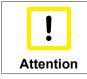

#### Damage to the environment or devices

Failure to follow the instructions associated with this symbol can lead to damage to the environment or equipment.

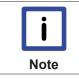

#### Tip or pointer

This symbol indicates information that contributes to better understanding.

# 2 Overview of NC errors

| Error code ( hex )                              | Description                     |  |
|-------------------------------------------------|---------------------------------|--|
| 0x4000 - 0x4FFF: NC error code range            |                                 |  |
| 0x40nn                                          | General errors [> 6]            |  |
| 0x41nn                                          | Channel Errors [ > 8]           |  |
| 0x42nn                                          | Group Errors [> 10]             |  |
| 0x43nn                                          | Axis Errors [> 27]              |  |
| 0x44nn                                          | Encoder Errors [> 32]           |  |
| 0x45nn                                          | Controller Errors [> 37]        |  |
| 0x46nn                                          | Drive Errors [> 39]             |  |
| 0x4Ann                                          | Table Errors [> 43]             |  |
| 0x4Bnn                                          | NC PLC errors [> 45]            |  |
| 0x4Cnn                                          | Kinematic Transformation [> 50] |  |
| 0x8000 0x8FFF: New extended NC error code range |                                 |  |
| 0x81nn - 0x811F                                 | Bode plot (diagnosis) [> 51]    |  |
| 0x8120 - 0x8FFF                                 | further errors [> 52]           |  |

### 2.1 General NC Errors

| Error(Hex) | Error(Dec) | Error type | Description                                                                                                    |
|------------|------------|------------|----------------------------------------------------------------------------------------------------|
| 4000       | 16384      | internal   | <b>"Internal error"</b> Internal system error in the NC on ring 0, no further details.                                                                                                    |
| 4001       | 16385      | memory     | <b>"Memory error"</b> The ring-0 memory management is<br>not providing the required memory. This is usually a<br>result of another error, as a result of which the<br>controller will halt normal operation (now if not before).                                                                                                    |
| 4002       | 16386      | internal   | <ul> <li>"Nc retain data error (persistent data)" Error while<br/>loading the Nc retain data. The axes concerned are no<br/>longer referenced (status flag "Homed" is set to<br/>FALSE).</li> <li>Possible reasons are:</li> <li>Nc retain data not found</li> <li>Nc retain data expired (old backup data)</li> <li>Nc retain data corrupt or inconsistent</li> </ul> |
| 4010       | 16400      | parameter  | "Channel identifier not allowed" Either an<br>unacceptable value (not 1255) has been used, or a<br>channel that does not exist in the system has been<br>named.                                                                                                    |
| 4011       | 16401      | parameter  | "Group identifier not allowed" Either an<br>unacceptable value (not 1255) has been used, or a<br>group that does not exist in the system has been<br>named.                                                                                                    |
| 4012       | 16402      | parameter  | <b>"Axis identifier not allowed"</b> Either an unacceptable value (not 1255) has been used, or an axis that does not exist in the system has been named.                                                                                                    |
| 4013       | 16403      | parameter  | <b>"Encoder identifier not allowed"</b> Either an unacceptable value (not 1255) has been used, or a encoder that does not exist in the system has been named.                                                                                                    |

| Error(Hex) | Error(Dec) | Error type | Description                                                                                                    |
|------------|------------|------------|----------------------------------------------------------------------------------------------------|
| 4014       | 16404      | parameter  | "Controller identifier not allowed" Either an<br>unacceptable value (not 1255) has been used, or a<br>controller that does not exist in the system has been<br>named.            |
| 4015       | 16405      | parameter  | <b>"Drive identifier not allowed"</b> Either an unacceptable value (not 1255) has been used, or a drive that does not exist in the system has been named.                        |
| 4016       | 16406      | parameter  | <b>"Table identifier not allowed"</b> Either an unacceptable value (not 1255) has been used, or a table that does not exist in the system has been named.                        |
| 4020       | 16416      | internal   | "No process image" No PLC-axis interface during creation of an axis.                                                                                                    |
| 4021       | 16417      | internal   | "No process image" No axis-PLC interface during creation of an axis.                                                                                                    |
| 4022       | 16418      | internal   | "No process image" No encoder-I/O interface during creation of an axis.                                                                                                    |
| 4023       | 16419      | internal   | "No process image" No I/O-encoder interface during creation of an axis.                                                                                                    |
| 4024       | 16420      | internal   | "No process image" No drive-I/O interface during creation of an axis.                                                                                                    |
| 4025       | 16421      | internal   | "No process image" No I/O-drive interface during creation of an axis.                                                                                                    |
| 4030       | 16432      | internal   | "Coupling type not allowed" Unacceptable master/<br>slave coupling type.                                                                                                    |
| 4031       | 16433      | internal   | "Axis type not allowed" Unacceptable type specification during creation of an axis.                                                                                              |
| 4040       | 16448      | internal   | "Axis is incompatible" Axis is not suitable for the intended purpose. A high speed/low speed axis, for example, cannot function as a slave in an axis coupling                   |
| 4050       | 16464      | internal   | "Channel not ready for operation" The channel is not<br>complete, and is therefore not ready for operation. This<br>is usually a consequence of problems at system start-<br>up. |
| 4051       | 16465      | internal   | <b>"Group not ready for operation"</b> The group is not complete, and is therefore not ready for operation. This is usually a consequence of problems at system start-up.        |
| 4052       | 16466      | internal   | "Axis not ready for operation" The axis is not<br>complete, and is therefore not ready for operation. This<br>is usually a consequence of problems at system start-<br>up.       |
| 4060       | 16480      | internal   | "Channel exists" The channel that is to be created already exists.                                                                                                    |
| 4061       | 16481      | internal   | "Group exists" The group that is to be created already exists.                                                                                                    |
| 4062       | 16482      | internal   | "Axis exists" The axis that is to be created already exists.                                                                                                    |
| 4063       | 16483      | internal   | <b>"Table exists"</b> The table that is to be created already exists, resp. it is tried internally to use an already existing table id (e.g. for the universal flying saw).      |
| 4070       | 16496      | internal   | "Axis index not allowed" The location within the channel specified for an axis is not allowed.                                                                                   |
| 4071       | 16497      | internal   | "Axis index not allowed" The location within the group specified for an axis is not allowed.                                                                                     |

## 2.2 Channel Errors

| Error(Hex) | Error(Dec) | Error type        | Description                                                                                                    |  |
|------------|------------|-------------------|----------------------------------------------------------------------------------------------------|--|
| 4101       | 16641      | parameter         | "Group index not allowed" The location within the channel specified for a group is not allowed.                                                                                                    |  |
| 4102       | 16642      | address           | <b>"Null pointer"</b> The pointer to the group is invalid. This is usually a consequence of an error at system start-up.                                                                                                    |  |
| 4103       | 16643      | internal          | <b>"No process image"</b> It is not possible to exchange data with the PLC. Possible causes: n The channel does not have an interface (no interpreter present) n The connection to the PLC is faulty                                                                                                    |  |
| 4104       | 16644      | parameter         | <b>"M-function index not allowed"</b> Unacceptable M-function (not 0159) detected at the execution level.                                                                                                    |  |
| 4105       | 16645      | memory            | <b>"No memory"</b> No more system memory is available.<br>This is usually the result of another error.                                                                                                    |  |
| 4106       | 16646      | internal          | "Not ready" The function is not presently available,<br>because a similar function is already being processed.<br>This is usually the result of access conflicts: more than<br>one instance wants to issue commands to the channel.<br>This can, for example, be the consequence of an<br>incorrect PLC program. |  |
| 4107       | 16647      | function          | "Function/command not supported" A requested function or command is not supported by the channel.                                                                                                    |  |
| 4108       | 16648      | parameter         | "Invalid parameter while starting" Parameters to<br>start the channel (TwinCAT-Start) are invalid. Typically<br>there is an invalid memory size or channel type<br>requested.                                                                                                    |  |
| 4109       | 16649      | function          | "Channel function/command not executable" A channel function e.g. interpreter start is not executable because the channel is already busy, no program is loaded or in an error state.                                                                                                    |  |
| 410A       | 16650      | function          | "ItpGoAhead not executable" The requested command is not executable, because the interpreter is not executing a decoder stop.                                                                                                    |  |
| 4110       | 16656      | parameter         | "Error opening a file" The specified file does not exist.<br>Example: NC program unknown.                                                                                                    |  |
| 4111       | 16657      | NC<br>programming | "Syntax error during loading" The NC has found a syntax error when loading an NC program.                                                                                                    |  |
| 4112       | 16658      | NC<br>programming | <b>"Syntax error during interpretation"</b> The NC has found a syntax error when executing an NC program.                                                                                                    |  |
| 4113       | 16659      | NC<br>programming | "Missing subroutine" The NC has found a missing subroutine while loading.                                                                                                    |  |
| 4114       | 16660      | memory            | "Loading buffer of interpreter is too small" The capacity of the interpreter loading buffer has been exceeded.                                                                                                    |  |
| 4115       | 16661      | internal          | "Symbolic" - reserved                                                                                                    |  |
| 4116       | 16662      | internal          | "Symbolic" - reserved                                                                                                    |  |
| 4117       | 16663      | NC<br>programming | <b>"Subroutine incomplete</b> " Header of subroutine is missing                                                                                                    |  |
| 4120       | 16672      | NC<br>programming | <b>"Divide by zero"</b> The NC encountered a computation error during execution: division by 0.                                                                                                    |  |
| 4121       | 16673      | NC<br>programming | "Invalid circle parameterization" The NC<br>encountered a computation error during execution: The<br>specified circle cannot be calculated.                                                                                                    |  |

| Error(Hex) | Error(Dec) | Error type        | Description                                                                                                    |
|------------|------------|-------------------|----------------------------------------------------------------------------------------------------|
| 4122       | 16674      | NC<br>programming | <b>"Invalid FPU-Operation</b> " The NC encountered an invalid FPU-Operation during execution. This error occurs e.g. by calculating the square root of a negative number.                                                                                     |
| 4130       | 16688      | NC<br>programming | " Stack overflow: subroutines" The NC encountered<br>a stack overflow during execution: too many subroutine<br>levels.                                                                                                    |
| 4131       | 16689      | NC<br>programming | " Stack underflow: subroutines" The NC<br>encountered a stack underflow during execution: too<br>many subroutine return commands. Note: A main<br>program must not end with a return command.                                                                 |
| 4132       | 16690      | NC<br>programming | " Stack overflow: arithmetic unit" The NC<br>encountered a stack overflow during execution: The<br>calculation is too complex, or has not been correctly<br>written.                                                                                          |
| 4133       | 16691      | NC<br>programming | " Stack underflow: arithmetic unit" The NC<br>encountered a stack underflow during execution: The<br>calculation is too complex, or has not been correctly<br>written.                                                                                        |
| 4140       | 16704      | parameter         | <b>"Register index not allowed"</b> The NC encountered an unacceptable register index during execution: Either the program contains an unacceptable value (not R0R999) or a pointer register contains an unacceptable value.                                  |
| 4141       | 16705      | NC<br>programming | <b>"Unacceptable G-function index"</b> The NC has<br>encountered an unacceptable G-function (not 0159)<br>during execution.                                                                                                    |
| 4142       | 16706      | NC<br>programming | <b>"Unacceptable M-function index"</b> The NC has<br>encountered an unacceptable M-function (not 0159)<br>during execution.                                                                                                    |
| 4143       | 16707      | NC<br>programming | "Unacceptable extended address" The NC has<br>encountered an unacceptable extended address (not<br>19) during execution.                                                                                                    |
| 4144       | 16708      | NC<br>programming | "Unacceptable index to the internal H-function" The NC has encountered an unacceptable internal H-function in the course of processing. This is usually a consequence of an error during loading.                                                             |
| 4145       | 16709      | parameter         | "Machine data value unacceptable" While processing instructions the NC has detected an impermissible value for the machine data (MDB) (not 07).                                                                                                    |
| 4150       | 16720      | parameter         | "Cannot change tool params here" The NC has<br>encountered an unacceptable change of parameters for<br>the tool compensation during execution. This error<br>occurred for instance by changing the tool radius and<br>programming a circle in the same block. |
| 4151       | 16721      | parameter         | "Cannot calculate tool compensation" The NC has<br>encountered an error by the calculation of the tool<br>compensation                                                                                                    |
| 4152       | 16722      | NC<br>programming | <b>Tool compensation:</b> The plane for the tool compensation cannot be changed here. This error occurred for instance by changing the tool plane when the compensation is turned on or active.                                                               |
| 4153       | 16723      | NC<br>programming | <b>Tool compensation:</b> The D-Word is missing or invalid by turning on the tool compensation.                                                                                                    |
| 4154       | 16724      | NC<br>programming | <b>Tool compensation:</b> The specified tool radius is invalid because the value is less or equal zero.                                                                                                    |

| Error(Hex) | Error(Dec) | Error type        | Description                                                                                                    |
|------------|------------|-------------------|----------------------------------------------------------------------------------------------------|
| 4155       | 16725      | NC<br>programming | Tool compensation: The tool radius cannot be changed here                                                                                                    |
| 4156       | 16726      | internal          | Tool compensation: Collision Detection Table is full.                                                                                                    |
| 4157       | 16727      | internal          | <b>Tool compensation:</b> Internal error while turning on the contour collision detection.                                                                                                    |
| 4158       | 16728      | internal          | <b>Tool compensation:</b> Internal error within the contour collision detection - update reversed geo failed.                                                                                     |
| 4159       | 16729      | NC<br>programming | <b>Tool compensation:</b> Unexpected combination of geometry types by active contour collision detection.                                                                                         |
| 415A       | 16730      | NC<br>programming | <b>Tool compensation:</b> Programmed inner circle is smaller than the cutter radius                                                                                                    |
| 415B       | 16731      | NC<br>programming | <b>Tool compensation:</b> Bottle neck detection recognized contour violation                                                                                                    |
| 415C       | 16732      | memory            | Table for corrected entries is full                                                                                                    |
| 415D       | 16733      | memory            | Input table for tangential following is full                                                                                                    |
| 415E       | 16734      | memory            | Executing table for tangential following is full                                                                                                    |
| 415F       | 16735      | internal          | Geometric entry for tangential following cannot be calculated                                                                                                    |
| 4160       | 16736      | internal          | reserved                                                                                                    |
| 4161       | 16737      | internal          | reserved                                                                                                    |
| 4162       | 16738      | parameter         | The actual active interpolation rules (g-code), zero-<br>shifts, or rotation cannot be detected                                                                                                   |
| 4170       | 16752      | NC<br>programming | "Error while loading: Invalid parameter" The NC has found an invalid parameter while loading an NC program.                                                                                       |
| 4171       | 16753      | internal          | "Invalid contour start position" The NC encountered<br>a computation error during execution: The specified<br>contour cannot be calculated because the initial<br>position is not on the contour. |
| 4172       | 16754      | internal          | "Retrace: Invalid internal entry index" The NC encountered an invalid internal entry index during execution of the retrace function.                                                              |

## 2.3 Group Errors

| Error(Hex) | Error(Dec)          | Error type                                                                                                    | Description                                                                                                    |         |
|------------|---------------------|----------------------------------------------------------------------------------------------------|----------------------------------------------------------------------------------------------------|---------|
| 4200       | 16896               | Parameter                                                                                                    | <b>"Group ID not allowed"</b><br>The value for the group ID is no<br>has already been assigned, is<br>is greater than 255. |         |
|            |                     |                                                                                                    | Value range: [1 255]                                                                                                    | Unit: 1 |
| 4201       | 201 16897 Parameter | "Group type not allowed"<br>The value for the group type is<br>not defined.<br>Type 1: PTP group with slaves<br>Type 4: DXD group with slaves<br>Type 5: High/low speed group<br>Type 6: Stepper motor group<br>Type 9: Encoder group with sla<br> | (servo)<br>s (3D group)                                                                                                    |         |
|            |                     |                                                                                                    | Value range: [1 12]                                                                                                    | Unit: 1 |

| Error(Hex) | Error(Dec) | Error type     | Description                                                                                                    |
|------------|------------|----------------|----------------------------------------------------------------------------------------------------|
| 4202       | 16898      | Initialization | "Master axis index not allowed" The value for the master<br>axis index in an interpolating 3D group is not allowed,<br>because, for instance, it has gone outside the value range.<br>Index 0: X axis (first master axis) Index 1: Y axis (second<br>master axis) Index 2: Z axis (third master axis)                                                                                                    |
|            |            |                | Value range: [0, 1, 2] Unit: 1                                                                                                    |
| 4203       | 16899      | Initialization | "Slave axis index not allowed" (INTERNAL ERROR) The value for the slave axis index in a group is not allowed, because, for instance, it has passed outside the value range, the slave location to be used when inserting a new slave connection is already occupied, or because no slave is present when such a connection is being removed. Index 0: First slave axis Index 1: Second slave axis Index 2: etc. Value range: [0 7] Unit: 1 |
| 4204       | 16900      | Initialization | "INTERNAL ERROR" (GROUPERR INTERNAL)                                                                                                    |
| 4205       | 16901      | Parameter      | "Invalid cycle time for statement execution task (SAF)"         The value of the cycle time for the NC block execution task (SAF 1/2) is not allowed, because it has passed outside the value range.         Value range:       [0.001 0.1]                                                                                                    |
| 4206       | 16902      | Initialization | "GROUPERR_RANGE_MAXELEMENTSINAXIS "                                                                                                    |
| 4207       | 16903      | Parameter      | "Invalid cycle time for the statement preparation task(SVB)" The value of the cycle time for the NC statement<br>preparation task (SVB 1/2) is not allowed, because it has<br>passed outside the value range.Value range: [0.001 1.0]Unit: s                                                                                                    |
| 4208       | 16904      | Parameter      | "Single step mode not allowed" The flag for the activation<br>or deactivation of single step mode is not allowed. Value 0:<br>Passive (buffered operation) Value 1: Active (single-block<br>operation)                                                                                                    |
|            |            |                | Value range: [0, 1] Unit: 1                                                                                                    |
| 4209       | 16905      | Parameter      | <b>"Group deactivation not allowed" (INTERNAL ERROR)</b><br>The flag for the deactivation or activation of the complete<br>group is not allowed. Value 0: Group active Value 1: Group<br>passive                                                                                                    |
|            |            |                | Value range: [0, 1] Unit: 1                                                                                                    |
| 420A       | 16906      | Initialization | "Statement execution state (SAF state) notallowed" (INTERNAL ERROR) The value for the state ofthe block execution state machine (SAF state) is notallowed. This error occurs on passing outside the range ofvalues, or if the state machine enters an error state.Value range: [0 5]                                                                                                    |
| 420B       | 16907      | Address        | "Channel address" The group does not have a channel, or<br>the channel address has not been initialized.                                                                                                    |
| 420C       | 16908      | Address        | "Axis address (master axis)" The group does not have a master axis (or axes) or the axis address(es) has (have) not been initialized.                                                                                                    |
| 420D       | 16909      | Address        | <b>"Master axis address"</b> A new master/slave coupling is to be inserted into the group, but there is no valid address for the leading master axis.                                                                                                    |
| 420E       | 16910      | Address        | "Slave axis address" A master/slave coupling is to be<br>inserted into the group, but there is no valid address for the<br>slave axis.                                                                                                    |
| 420F       | 16911      | Address        | "Slave set value generator address" A master/slave coupling is to be inserted into the group, but there is no valid address for the slave set value generator.                                                                                                    |

| Error(Hex) | Error(Dec) | Error type     | Description                                                                                                    |
|------------|------------|----------------|----------------------------------------------------------------------------------------------------|
| 4210       | 16912      | Address        | "Encoder address" An axis in the group does not have an encoder, or the encoder address has not been initialized.                                                                                                    |
| 4211       | 16913      | Address        | "Controller address" An axis in the group does not have a controller, or the controller address has not been initialized.                                                                                                    |
| 4212       | 16914      | Address        | "Drive address" An axis in the group does not have a drive, or the drive address has not been initialized.                                                                                                    |
| 4213       | 16915      | Address        | "GROUPERR_ADDR_MASTERGENERATOR"                                                                                                    |
| 4214       | 16916      | Address        | "Axis interface NC to PLC address" Group/axis does not<br>have an axis interface from the NC to the PLC, or the axis<br>interface address has not been initialized.                                                                                                    |
| 4215       | 16917      | Address        | <b>"Slave axis address"</b> An existing master/slave coupling is to be removed from the group, but there is no valid address for the slave axis.                                                                                                    |
| 4216       | 16918      | Address        | <b>"Table address unknown"</b> The table, respectively the table ID, is unknown. This table is used for the master/slave coupling or for the characteristic curve.                                                                                                    |
| 4217       | 16919      | Address        | "NcControl address" The NcControl address has not been initialized.                                                                                                    |
| 4218       | 16920      | Initialization | "Axis is blocked for commands while persistent NC data are queued" Axis is blocked for commands while waiting for valid IO data to accept the queued persistent NC data.                                                                                                    |
| 4219       | 16921      | Function       | "The scaling mode MASTER-AUTOOFFSET is invalid<br>because no reference table was found". The used scaling<br>mode MASTER-AUTOOFFSET is invalid in this context<br>because an existing reference table is missing.<br>This error can occur for example when adding cam tables<br>without a unique reference to an existing cam table. |
| 421A       | 16922      | Parameter      | "The master axis start position does not permit<br>synchronization" When a slave axis is being coupled on,<br>the position of the master axis does not permit<br>synchronization at the given synchronization positions.                                                                                                    |
| 421B       | 16923      | Parameter      | "Slave coupling factor (gearing factor) of 0.0 is not<br>allowed" A master/slave coupling with a gearing factor of<br>0.0 is being created. This value is not allowed, since it does<br>not correspond to any possible coupling, and division will<br>generate an FPU exception.                                                     |
| 421C       | 16924      | Function       | "Insertion of master axis into group not allowed" A<br>master axis is to be inserted into a group at a location that is<br>already occupied by another master axis. Maybe the<br>reconfiguration cannot be done, because this axis has got<br>an existing slave coupling. This master/slave coupling must<br>be revoked before.      |
| 421D       | 16925      | Function       | <b>"Deletion of master axis from group not</b><br><b>allowed" (INTERNAL ERROR)</b> A master axis is to be<br>removed from a location in a group that is not in fact<br>occupied by master axis.                                                                                                    |
| 421E       | 16926      | Function       | <b>"Function/feature is not supported from the setpoint</b><br><b>generator</b> A function or feature is not supported from the<br>setpoint generator (e.g. PTP master setpoint generator).<br>This can be in general or only in a special situation.                                                                                |
| 421F       | 16927      | Initialization | <b>"Group initialization"</b> Group has not been initialized.<br>Although the group has been created, the rest of the<br>initialization has not been performed (1. Initialization of<br>group I/O, 2. Initialization of group, 3. Reset group).                                                                                      |

| Error(Hex) | Error(Dec) | Error type | Description                                                                                                    |
|------------|------------|------------|----------------------------------------------------------------------------------------------------|
| 4220       | 16928      | monitoring | "Group not ready / group not ready for new task" The<br>group is being given a new task while it is still in the process<br>of executing an existing task. This request is not allowed<br>because it would interrupt the execution of the previous<br>task. The new task could, for instance, be a positioning<br>command, or the "set actual position" function. Precisely the<br>converse relationships apply for the "set new end position"<br>function. In that case, the group/axis must still be actively<br>moving in order to be able to cause a change in the end<br>position.                                                                                                    |
| 4221       | 16929      | Monitoring | "Requested set velocity is not allowed" The value<br>requested for the set velocity of a positioning task is less<br>than or equal to zero, larger than the "maximum<br>velocity" (see axis parameters), or, in the case of servo-<br>drives, is larger than the "reference velocity" of the axis (see<br>drive parameters).                                                                                                    |
| 4222       | 16930      | Monitoring | "Requested target position is not allowed (master axis)"<br>The requested value for the target position of a positioning<br>task is not within the software end locations. In other words,<br>it is either less than the minimum software end location or<br>larger than the maximum software end location. This check<br>is only carried out if the relevant end position monitoring is<br>active.                                                                                                    |
| 4223       | 16931      | Monitoring | "No enable for controller and/or feed (Master axis)" The axis enables for the master axis needed for positioning are not present. This can involve the controller enable and/or the relevant, direction-dependent feed enable (see axis interface PlcToNc).                                                                                                    |
| 4224       | 16932      | Monitoring | "Movement smaller than one encoder<br>increment" (INTERNAL ERROR) The distance that a<br>group/axis is supposed to move is smaller than the physical<br>significance of one encoder increment. In other words the<br>movement is smaller than the scaling factor of the axis. The<br>reaction to this is that the axis is reported as having logically<br>finished without having actively moved. This means that an<br>external error is not generated for the user. This error is also<br>issued for high/low speed axes if a loop movement with<br>nonzero parameters is smaller than the sum of the creeping<br>and braking distances. In such a case it is not meaningful to<br>either exceed or to fail to reach the target position. |
| 4225       | 16933      | Monitoring | "Drive not ready during axis start" During an axis start it<br>is ascertained that the drive is not ready. The following are<br>possible causes: - the drive is in the error state (hardware<br>error) - the drive is in the start-up phase (e.g. after an axis<br>reset that was preceded by a hardware error) - the drive is<br>missing the controller enable (ENABLE) Note: The time<br>required for "booting" a drive after a hardware fault can<br>amount to several seconds.                                                                                                    |
| 4226       | 16934      | Monitoring | "Invalid parameters of the emergency stop." The parameter of the E-Stop are invalid. Either the deceleration and the jerk are less than zero or one of the parameters is weaker than the corresponding parameter of the start data.                                                                                                    |
| 4227       | 16935      | Function   | "The setpoint generator is inactive such that no instructions are accepted."                                                                                                    |
| 4228       | 16936      | Monitoring | "Requested traverse distance is not allowed" The requested traverse distance or looping distance is smaller than the braking distance of the two/speed axis.                                                                                                    |

| Error(Hex) | Error(Dec) | Error type | Description                                                                                                    |
|------------|------------|------------|----------------------------------------------------------------------------------------------------|
| 4229       | 16937      | Monitoring | "Requested target position is not allowed (slave axis)"<br>The value for the target position of a positioning task when<br>calculated for the slave axis is not within the software end<br>locations. In other words, it is either less than the minimum<br>software end location or larger than the maximum software<br>end location. This check is only carried out if the relevant<br>end position monitoring is active.                                                      |
| 422A       | 16938      | Monitoring | "No enable for controller and/or feed (slave axis)" The axis enables for one or more coupled slave axes needed for positioning are not present. This can involve the controller enable and/or the relevant, direction-dependent feed enable (see axis interface PlcToNc).                                                                                                    |
| 422B       | 16939      | Parameter  | "The activation position (position threshold) is out of<br>range of the actual positioning"The activation position<br>(position threshold) of a new axis command (e.g. "new<br>velocity activated at a position") is out of range. E.g. the<br>activation position is before the actual position or behind the<br>target position.                                                                                                    |
| 422C       | 16940      | Parameter  | <ul> <li>"The start or activation data of the external setpoint generation are not valid" This may be caused through: 1. The external setpoint generation is active and a new activation with a start type (1: absolute, 2: relative) unequal to the current one is send.</li> <li>2. The internal setpoint generation is active (e.g. PTP) and the external one is activated with the type absolute (two setpoint generators of the type absolute are not possible).</li> </ul> |
| 422D       | 16941      | Parameter  | "Velocity is not constant" For changing the dynamic<br>parameter 'acceleration' und 'deceleration' the axis has to be<br>in dynamic state without acceleration and deceleration (that<br>means constant velocity).                                                                                                    |
| 422E       | 16942      | Parameter  | "Jerk less than or equal to 0.0 is not allowed" A value<br>less than or equal to 0.0 for the jerk (PTP and CNC) is not<br>allowed, since the jerk is by definition positive, and with a<br>jerk of 0.0, division will generate an FPU exception.                                                                                                    |
| 422F       | 16943      | Parameter  | "Acceleration less than or equal to 0.0 is not allowed" A value less than or equal to 0.0 for the acceleration (PTP and CNC) is not allowed, since the acceleration is positive by definition, and an acceleration of 0.0 will not allow a motion to be generated.                                                                                                    |
| 4230       | 16944      | Parameter  | "Absolute deceleration value less than or equal to 0.0 is<br>not allowed" A value less than or equal to 0.0 for the<br>absolute value of the deceleration (PTP and CNC) is not<br>allowed, since the absolute value of the deceleration is<br>positive by definition, and an absolute value of the<br>deceleration of 0.0 will not allow a motion to be generated.                                                                                                    |
| 4231       | 16945      | Parameter  | "Set velocity less than or equal to 0.0 is not allowed" A value less than or equal to 0.0 or outside the range from $10^{-3}$ up to $10^{+10}$ for the set velocity (PTP and CNC) is not allowed, since the set velocity is by definition strictly positive, and with a set velocity of 0.0, division will generate an FPU exception.                                                                                                    |
| 4232       | 16946      | Monitoring | <b>"Loss of precision when trying a positioning"</b> The positioning is so long in space or time that decimal parts loose there relevance LOSS_OF_PRECISION).                                                                                                    |
| 4233       | 16947      | Parameter  | <b>"Cycle time less than or equal to 0.0 is not allowed"</b> A value less than or equal to 0.0 for the cycle time (PTP and CNC) is not allowed, since the cycle time is by definition strictly positive, and with a cycle time of 0.0, division will generate an FPU exception.                                                                                                    |

| Error(Hex) | Error(Dec) | Error type | Description                                                                                                    |
|------------|------------|------------|----------------------------------------------------------------------------------------------------|
| 4234       | 16948      | Internal   | <b>"PTP data type <intasdouble> range exceeded"</intasdouble></b> Such extreme parameters have been supplied for the start task, the override or the new target position that the internal data type loses its precision.                                                                                 |
| 4235       | 16949      | Function   | "PTP LHL velocity profile cannot be<br>generated" (INTERNAL ERROR) Such extreme<br>parameters have been supplied for the start task, the<br>override or the new target position that it is not possible to<br>generate a velocity profile of the type LHL (Low-High-Low).                                 |
| 4236       | 16950      | Function   | "PTP HML velocity profile cannot be<br>generated" (INTERNAL ERROR) Such extreme<br>parameters have been supplied for the override or the new<br>target position that it is not possible to generate a velocity<br>profile of the type HML (High-Middle-Low).                                              |
| 4237       | 16951      | Address    | "Start data address is invalid" The address of the start data is invalid.                                                                                                    |
| 4238       | 16952      | Parameter  | <b>"Velocity override (start override) is not allowed"</b> The value for the velocity override is not allowed, because it is less than 0.0% or more than 100.0% (see axis interface PlcToNc). Here, 100.0 % corresponds to the integral value 1000000 in the axis interface. Value range: [0 1000000]     |
| 4239       | 16953      | Parameter  | "Start type not allowed" The start type supplied does not exist.                                                                                                    |
| 423A       | 16954      | Monitoring | "Velocity overflow (overshoot in the velocity)" The new dynamic with the parameterized jerk is so weak that a velocity overflow will occur (overshoot in the velocity). The command is therefore not supported.                                                                                           |
| 423B       | 16955      | Parameter  | "Start parameter for the axis structure is invalid"<br>External or internal parameters for the start structure for a<br>positioning task are invalid. Thus, for instance, the scaling<br>factor, the SAF cycle time or the requested velocity may be<br>less than or equal to zero, which is not allowed. |
| 423C       | 16956      | Parameter  | <b>"Override generator initialization parameter invalid"</b> One of the override generator (re)initialization parameters is invalid.                                                                                                    |
| 423D       | 16957      | Monitoring | "Slave axis has not set value generator" (INTERNAL<br>ERROR) It is found that a slave axis within a group does not<br>have a valid slave generator (set value generator). A slave<br>axis and a slave set value generator must always be present<br>as a pair. This is an internal error.                 |
| 423E       | 16958      | Function   | <b>"Table is empty"</b> Either the SVB table or the SAF table does not contain any entries.                                                                                                    |
| 423F       | 16959      | Function   | <b>"Table is full"</b> The SVB table or the SAF table has no more free lines.                                                                                                    |
| 4240       | 16960      | Memory     | <b>"No memory available"</b> SVB memory allocation for dynamic entry in SAF table failed.                                                                                                    |
| 4241       | 16961      | Function   | <b>"Table already contains an entry" (INTERNAL ERROR)</b><br>SAF table entry abandoned, because, incorrectly, an entry already exists.                                                                                                    |
| 4242       | 16962      | Function   | "Stop is already active" The stop instruction is not forwarded, because it has already been activated.                                                                                                    |
| 4243       | 16963      | Function   | "Compensation has not been carried out over the full<br>compensation section" The compensations start<br>parameters do not permit compensation over the full section<br>to be compensated. For this reason the compensation will<br>be carried out over a smaller section.                                |

| Error(Hex) | Error(Dec) | Error type | Description                                                                                                    |
|------------|------------|------------|----------------------------------------------------------------------------------------------------|
| 4244       | 16964      | Parameter  | "Internal parameters for the compensation are<br>invalid" (INTERNAL ERROR) Invalid internal parameters or<br>start parameters of the lower-level generator.                                                                                                    |
| 4245       | 16965      | Function   | <b>"Compensation active"</b> Start of compensation refused,<br>because compensation is already active. It's also possible<br>that the M/S axes are not active moved. Therefore an<br>execution of the compensation is impossible.                                                                                                    |
| 4246       | 16966      | Function   | <b>"Compensation not active"</b> Stop of compensation refused, because compensation is not active.                                                                                                    |
| 4247       | 16967      | Function   | <b>"Compensation type invalid"</b> The type supplied for the section compensation is invalid. At the present time only compensation type 1 (trapezoidal velocity profile) is allowed.                                                                                                    |
| 4248       | 16968      | Function   | "Axis address for compensation invalid" (INTERNAL<br>ERROR) The address of the master of slave axis on which<br>the section compensation is to act is invalid. This is an<br>internal error.                                                                                                    |
| 4249       | 16969      | Address    | "Invalid slave address" (INTERNAL ERROR) The slave address given for on-line coupling/decoupling is invalid.                                                                                                    |
| 424A       | 16970      | Function   | <b>"Coupling velocity invalid"</b> The velocity of what is to become the master axis is 0, which means that on-line coupling is not possible.                                                                                                    |
| 424B       | 16971      | Function   | <b>"Coupling velocities not constant"</b> The velocity of what is to become the master axis and the velocity of what is to become the slave axis are not constant, so that on-line coupling is not possible.                                                                                                    |
| 424C       | 16972      | Parameter  | <b>"Cycle time less than or equal to 0.0 is not allowed"</b> A value less than or equal to 0.0 for the cycle time (Slave) is not allowed, since the cycle time is by definition strictly positive, and with a cycle time of 0.0, division will generate an FPU exception.                                                                                                    |
| 424D       | 16973      | Function   | <b>"Decoupling task not allowed"</b> The slave axis is of such a type (e.g. a table slave) or is in such a state (master velocity 0) that on-line decoupling is not possible.                                                                                                    |
| 424E       | 16974      | Function   | <b>"Function not allowed"</b> The function cannot logically be executed, e.g. some commands are not possible and not allowed for slave axes.                                                                                                    |
| 424F       | 16975      | Parameter  | <b>"No valid table weighting has been set"</b> The weighting factor of each table is 0, so that no table can be read.                                                                                                    |
| 4250       | 16976      | Function   | "Axis type, actual position type or end position type is<br>not allowed" The start type for a positioning task in invalid.<br>Valid start types are ABSOLUTE (1), RELATIVE (2),<br>CONTINUOUS POSITIVE (3), CONTINUOUS NEGATIVE<br>(4), MODULO (5), etc. It is also possible that the types for<br>setting a new actual position or for travel to a new end<br>position are invalid. |
| 4251       | 16977      | Function   | <b>"Function not presently supported"</b> An NC function has been activated that is currently not released for use, or which is not even implemented. This can be a command which is not possible or not allowed for master axes.                                                                                                    |
| 4252       | 16978      | Monitoring | "State of state machine invalid" (INTERNAL ERROR)<br>The state of an internal state machine is invalid. This is an<br>internal error.                                                                                                    |

| Error(Hex) | Error(Dec) | Error type | Description                                                                                                    |
|------------|------------|------------|----------------------------------------------------------------------------------------------------|
| 4253       | 16979      | Monitoring | "Reference cam became free too soon" During the referencing process for an axis it is moved in the direction of the referencing cam, and is only stopped again when the cam signal is reached. After the axis has then also physically stopped, the referencing cam must remain occupied until the axis subsequently starts back down from the cam in the normal way.                                                                      |
| 4254       | 16980      | Monitoring | "Clearance monitoring between activation of the<br>hardware latch and appearance of the sync pulse" When<br>the clearance monitoring is active, a check is kept on<br>whether the number of increments between activation of the<br>hardware latch and occurrence of the sync pulse (zero<br>pulse) has become smaller than a pre-set value. This error<br>is generated when that happens. (See parameters for the<br>incremental encoder) |
| 4255       | 16981      | Memory     | <b>"No memory available"</b> The dynamic memory allocation for the set value generator, the SVB table or the SAF table has failed.                                                                                                    |
| 4256       | 16982      | Monitoring | <b>"The table slave axis has no active table"</b> Although the table slave axis has tables, none of the tables is designated as active. If this occurs during the run time the whole master/slave group is stopped by a run time error.                                                                                                    |
| 4257       | 16983      | Function   | <b>"Function not allowed"</b> The requested function or the requested task is not logically allowed. An example for such an error message would be "set an actual position" for an absolute encoder (M3000, KL5001, etc.).                                                                                                    |
| 4258       | 16984      | Function   | <b>"Stopping compensation not allowed"</b> It is not possible to stop the compensation, since compensation is already in the stopping phase.                                                                                                    |
| 4259       | 16985      | Function   | "Slave table is being used" The slave table cannot be activated, because it is currently being used.                                                                                                    |
| 425A       | 16986      | Function   | "Master or slave axis is processing a job (e.g.<br>positioning command) while coupling is requested" A<br>master/slave coupling of a certain slave type (e.g. linear<br>coupling) cannot be executed. he master or intended slave<br>axis is not in stand still state and is executing a job (e.g.<br>positioning) at the same time as the coupling request<br>received. For this couple type this is not allowed.                         |
| 425B       | 16987      | Parameter  | "Slave (start) parameter is incorrect" One of the slave<br>start/coupling parameters is not allowed (Coupling factor is<br>zero, the master position scaling of an cam is zero, etc.).                                                                                                    |
| 425C       | 16988      | Parameter  | "Slave type is incorrect" The slave type does not match<br>up to the (SVB) start type.                                                                                                    |
| 425D       | 16989      | Function   | "Axis stop is already active" The axis stop/Estop is not initiated, because the stop/estop is already active.                                                                                                    |
| 425E       | 16990      | Function   | "Maximum number of tables per slavegenerator<br>reached" The maximum number of tables per slave<br>generator is reached (e.g. "MC_MultiCamIn" is limited to 4<br>tables).                                                                                                    |

| Error(Hex) | Error(Dec) | Error type | Description                                                                                                    |
|------------|------------|------------|----------------------------------------------------------------------------------------------------|
| 425F       | 16991      | Function   | "The scaling mode is invalid". The used scaling is invalid<br>in this context. Either the mode is not defined or yet not<br>implemented or however it cannot in this constellation be put<br>into action.<br>For example MASTER-AUTOOFFSET cannot be used<br>when a cam table is coupled in relative mode because this<br>is a contradiction.<br>Further MASTER-AUTOOFFSET cannot be used when a<br>cam table is coupled for the first time because a relationship<br>to an existing reference table is missing. |
| 4260       | 16992      | Monitoring | "Controller enable" Controller enable for the axis or for a coupled slave axis is not present (see axis interface PlcToNc). This error occurs if the controller enable is withdrawn while an axis or a group of axes (also a master/slave group) is being actively positioned. The error also occurs if a PTP axis or a coupled slave axis is started without controller enable.                                                                                                    |
| 4261       | 16993      | Function   | <b>"Table not found"</b> No table exists with the ID prescribed or the table ID is not unique.                                                                                                    |
| 4262       | 16994      | Function   | "Incorrect table type" The table referred to in the function is of the incorrect type.                                                                                                    |
| 4263       | 16995      | Function   | "Single step mode" This error occurs if single step mode is selected for a group or axis and a new task is requested while one of the individual tasks is still being processed.                                                                                                    |
| 4264       | 16996      | Function   | <b>"Group task unknown (asynchronous table entry)"</b> The group has received a task whose type or sub-type is unknown. Valid tasks can be single or multi-dimensional positioning tasks (Geo 1D, Geo 3D), referencing tasks, etc.                                                                                                    |
| 4265       | 16997      | Function   | "Group function unknown (synchronous function)" The group has received a function whose type is unknown. Valid functions are "Reset", "Stop", "New end position", "Start/stop section compensation", "Set actual position", "Set/reset referencing status" etc.                                                                                                    |
| 4266       | 16998      | Function   | "Group task for slave not allowed" Group tasks are<br>usually only possible for master axes, not for slave axes. A<br>slave axis only moves as an indirect result of a positioning<br>task given to its associated master axis. A slave can thus<br>never directly be given a task.<br>Exception: see axis parameter "Allow motion commands to<br>slave axis".                                                                                                    |
| 4267       | 16999      | Function   | "Group function for slave not allowed" Group functions<br>are in principle only possible for master axes, not for slave<br>axes. The only exception is represented by the "Start/stop<br>section compensation" function, which is possible both for<br>masters and for slaves. A slave cannot directly execute any<br>other functions beyond this.                                                                                                    |
| 4268       | 17000      | Function   | "GROUPERR_GROUPFUNC_NOMOTION"                                                                                                    |
| 4269       | 17001      | Parameter  | "Startposition=Setpoint Position" Invalid position parameters.                                                                                                    |
| 426A       | 17002      | Parameter  | <b>"Parameters of the delay-generator are invalid"</b> Invalid external/internal parameters of the delay generator (delay time, cycle time, tics).                                                                                                    |
| 426B       | 17003      | Parameter  | "External parameters of the superimposed instruction<br>are invalid" Invalid external parameters of the<br>superimposed functionality (acceleration, deceleration,<br>velocity, process velocity, length).                                                                                                    |
| 426C       | 17004      | Parameter  | "Invalid override type."                                                                                                    |

| Error(Hex) | Error(Dec) | Error type | Description                                                                                                    |
|------------|------------|------------|----------------------------------------------------------------------------------------------------|
| 426D       | 17005      | Function   | "Activation position under/overrun" The requested activation position is located in the past of the master (e.g. when exchanging a cam table).                                                                                                    |
| 426E       | 17006      | Function   | "Activation impossible: Master is standing" The required<br>activation of the correction is impossible since the master<br>axis is not moving. A synchronization is not possible,<br>because the master axis standing and the slave axis is still<br>not synchronous.                                                                                                    |
| 426F       | 17007      | Function   | "Activation mode not possible" The requested activation<br>mode is not possible when the slave axis is moving<br>(otherwise the slave velocity would jump to zero).                                                                                                    |
| 4270       | 17008      | Parameter  | <b>"Start parameter for the compensation is invalid"</b> One of the dynamic parameters for the compensation is invalid (necessary condition): Acceleration (>0) Deceleration (>0) Process velocity (>0)                                                                                                    |
| 4271       | 17009      | Parameter  | <b>"Start parameter for the compensation is invalid"</b><br>Velocity camber is negative.                                                                                                    |
| 4272       | 17010      | Parameter  | "Start parameter for the compensation is invalid" The section on which the compensation is to occur is not positive.                                                                                                    |
| 4273       | 17011      | Monitoring | <b>"Target position under/overrun" (INTERNAL ERROR)</b><br>The position (calculated from the modulo-target-position)<br>where the axis should stand at end of oriented stop has<br>been run over.                                                                                                    |
| 4274       | 17012      | Monitoring | "Target position will be under/overrun" (INTERNAL<br>ERROR) The position (calculated from the modulo-target-<br>position) where the axis should stand at end of oriented stop<br>is too near and will be run over.                                                                                                    |
| 4276       | 17014      | Monitoring | "GROUPERR_GUIDERSTARTDATA"                                                                                                    |
| 4277       | 17015      | Monitoring | "Dynamic parameters not permitted" (INTERNAL<br>ERROR) The dynamic parameters resulting from internal<br>calculation like acceleration, deceleration and jerk are not<br>permitted.                                                                                                    |
| 4279       | 17017      | Monitoring | "GROUPERR_GUIDEROVERRUN"                                                                                                    |
| 427A       | 17018      | Monitoring | "GROUPERR_GUIDERLOOKAHEAD"                                                                                                    |
| 427B       | 17019      | Monitoring | "GROUPERR_GUIDERLOOKAHEADEND"                                                                                                    |
| 427C       | 17020      | Monitoring | "GROUPERR_GUIDERLOOKAHEADREQU"                                                                                                    |
| 427D       | 17021      | Monitoring | "GROUPERR_GUIDERMODE"                                                                                                    |
| 427E       | 17022      | Monitoring | "A requested motion command could not be realized<br>(BISECTION)" A requested motion command could not be<br>realized using the requested parameters. The command has<br>been executed best possible and this message is therefore<br>to be understood just as a warning. Examples:<br>A axis motion command is requested while the axis is in a<br>unfavorable dynamic situation (acceleration phase), in which<br>the covered distance is too short or the velocity is clearly too<br>high. Another possibility is a slave axis, which is decoupled<br>in motion in a unfavorable dynamic situation and is<br>afterwards given a motion as in the previous case. |
| 427F       | 17023      | Monitoring | "The new target position either has been overrun or will<br>be overrun" The new target position either has been<br>overrun or will be overrun, since until there it is impossible to<br>stop. A internal stop command is commended.                                                                                                    |

| Error(Hex) | Error(Dec) | Error type | Description                                                                                                    |
|------------|------------|------------|----------------------------------------------------------------------------------------------------|
| 4280       | 17024      | Monitoring | "Group not ready / group not ready for new<br>task" (INTERNAL ERROR / INFORMATION) The group is<br>being given a new task while it is still in the process of<br>executing an existing task. This request is not allowed<br>because it would interrupt the execution of the previous<br>task. The new task could, for instance, be a positioning<br>command, or the "set actual position" function. Precisely the<br>converse relationships apply for the "set new end position"<br>function. In that case, the group/axis must still be actively<br>moving in order to be able to cause a change in the end<br>position. |
| 4281       | 17025      | Parameter  | "The parameters of the oriented stop (O-Stop) are not<br>admitted." The modulo-target position should not be<br>smaller than zero and not larger or equal than the encoder<br>mod-period (e.g. in the interval [0.0,360.0]).<br>Note: In the case of error the axis is safely stopped, but is<br>afterwards not at the requested oriented position.                                                                                                    |
| 4282       | 17026      | Monitoring | "The modulo target position of the modulo-start is<br>invalid" The modulo target position is outside of the valid<br>parameter range. So the position value should not be<br>smaller than zero and not greater or equal than the encoder<br>modulo-period (e. g. in the interval [0.0,360.0] for the<br>modulo start type "SHORTEST_WAY (261)" ).                                                                                                    |
| 4283       | 17027      | Parameter  | "The online change activation mode is invalid". The activation can be used with online scaling or with online modification of motion function. The used activation is invalid in this context. Either the mode is not defined or yet not implemented or however it cannot in this constellation be put into action (e.g. when linear tables are used with an unexpected cyclic activation mode NEXTCYCLE or NEXTCYCLEONCE). In some case, the activation mode may be valid but the command cannot be executed due to a pending previous command.                                                                          |
| 4284       | 17028      | Parameter  | <b>"The parameterized jerk rate is not permitted".</b> The jerk rate is smaller than the minimum jerk rate. The minimum value for jerk rate is 1.0 (e.g. mm/s^3).                                                                                                    |
| 4285       | 17029      | Parameter  | "The parameterized acceleration or deceleration is not<br>permitted". The parameterized acceleration or deceleration<br>is lower than the permitted minimum acceleration. The value<br>for minimum acceleration is calculated from minimum jerk<br>rate and NC cycle time (minimum jerk rate multiplied with<br>NC cycle time). The unit for example is mm/s^2.                                                                                                    |
| 4286       | 17030      | Parameter  | "The parameterized velocity is not permitted". The<br>parameterized target velocity is lower than the minimum<br>velocity (but the value zero is permitted). The value for<br>minimum velocity is calculated from the minimum jerk rate<br>and the NC cycle time (minimum jerk rate multiplied with the<br>square of the NC cycle time). The unit for example is mm/s.                                                                                                    |
| 4287       | 17031      | Monitoring | "A activation cannot be executed due to a pending<br>activation" A activation e.g. "CamIn", "CamScaling" or<br>"WriteMotionFunction" cannot be executed due to a pending<br>activation (e.g. "CamIn", "CamScaling",<br>"WriteMotionFunction"). Only activation can be enabled.                                                                                                    |

| Error(Hex) | Error(Dec) | Error type | Description                                                                                                    |
|------------|------------|------------|----------------------------------------------------------------------------------------------------|
| 4288       | 17032      | Monitoring | "Illegal combination of different cycle times within an<br>axis group" A logical axis group includes elements (axes)<br>with different cycle times for a common setpoint generator<br>and I/O-execution, resp. This situation can occur with<br>Master/Slave-coupling or configuring 3D- and FIFO-groups<br>(including path, auxiliary, and slave axes).                           |
| 4289       | 17033      | Monitoring | "Illegal motion reversal" Due to the actual dynamical state<br>a motion reversal will happen. To avoid this motion reversal<br>the axis command is not performed and the previous system<br>state restored.                                                                                                    |
| 428A       | 17034      | Monitoring | "Illegal moment for an axis command because there is<br>an old axis command with activation position still<br>active" The moment for the command is illegal because<br>there is still an old command with activation position active<br>(e.g. "go to new velocity at threshold position" or "reach new<br>velocity at threshold position").                                        |
| 428B       | 17035      | Monitoring | "Error in the stop-calculation routine" (INTERNAL<br>ERROR) Due to an internal error in the stop-calculation<br>routine the current commando cannot be performed. The<br>previous system state is restored.                                                                                                    |
| 428C       | 17036      | Monitoring | "A command with activation position cannot fully be<br>performed because the remaining path is too short"A<br>command with activation position (threshold) like "reach a<br>new velocity at a position" can be just partially executed<br>because the path from the actual position to the activation<br>position is too short.                                                    |
| 428D       | 17037      | Monitoring | "Illegal decouple type when decoupling a slave axis"<br>The decouple and restart command contains an invalid<br>decouple type.                                                                                                    |
| 428E       | 17038      | Monitoring | <b>"Illegal target velocity when decoupling a slave axis"</b><br>The decouple and restart command contains an illegal target velocity [1 < V <vmax].< td=""></vmax].<>                                                                                                    |
| 428F       | 17039      | Monitoring | "The command new dynamic parameter cannot be<br>performed since this would require a new target<br>velocity"A command "new dynamic parameter" cannot be<br>performed since this would require a new target velocity.<br>This situation can occur, for example, if the axis is near the<br>target position in an accelerated state and the dynamics<br>parameter are chosen softer. |
| 4290       | 17040      | Monitoring | "A command with activation position cannot be<br>performed because the axis is already in the brake<br>phase"A command with activation position (threshold) e.g.<br>"reach new velocity at position" cannot be performed<br>because the axis is already in the brake phase and the<br>remaining path from the actual position to the activation<br>position is too short.          |
| 4291       | 17041      | Monitoring | "Decouple routine of slave axis doesn't return a valid<br>solution"Internal jerk scaling of decouple routine cannot<br>evaluate a valid solution (decoupling slave axis and<br>transform to master axis). The command is rejected<br>because velocity can become too high, a reversal of<br>movement can occur, or the target position can be passed.                              |
| 4292       | 17042      | Monitoring | "Command not be executed because the command<br>buffer is full filled"The command is rejected because the<br>command buffer is full filled.                                                                                                    |
| 4293       | 17043      | Internal   | "Command is rejected due to an internal error in the<br>Look Ahead" (INTERNAL ERROR)The command is<br>rejected due to an internal error in the "look ahead".                                                                                                    |

| Error(Hex) | Error(Dec) | Error type | Description                                                                                                    |
|------------|------------|------------|----------------------------------------------------------------------------------------------------|
| 4294       | 17044      | Monitoring | "Command is rejected because the segment target<br>velocity is not realized"The command is rejected, because<br>the new target segment velocity <i>Vrequ</i> is not realizable and<br>an internal optimizing is impossible.                                                                                                    |
| 4295       | 17045      | Monitoring | "Successive commands have the same final<br>position"Successive commands have the same final<br>position. So the moving distance is zero.                                                                                                    |
| 4296       | 17046      | Monitoring | "Logical positioning direction is inconsistent with the<br>direction of the buffer command"In the extended buffer<br>mode, where the actual end position is replaced by the new<br>buffer start position, the logical positioning direction is<br>inconsistent with the direction of the buffer command (=><br>contradiction).A buffered command ( <i>BufferMode</i> ,<br><i>BlendingLow</i> , <i>BlendingPrevious</i> , <i>BlendingNext</i> ,<br><i>BlendingLigh</i> ) is rejected with error 0x4296 if the command<br>is using the Beckhoff specific optional BlendingPosition but<br>the blending position is located beyond the target position of<br>the previous motion command. |
| 4297       | 17047      | Monitoring | "Command is rejected because the remaining<br>positioning length is to small"The command is rejected<br>because the remaining path length is too small.<br>E.g. when the buffer mode is used and the remaining<br>positioning length in the actual segment is too small for<br>getting the axis in a force free state or to reach the new<br>target velocity at the change of segment.                                                                                                    |
| 429C       | 17052      | Monitoring | <b>"Reference cam is not found"</b> During the referencing process for an axis it is moved in the direction of the referencing cam. This reference cam, however, was not found as expected (=> leads to the abortion of the referencing procedure).                                                                                                    |
| 429D       | 17053      | Monitoring | "Reference cam became not free" During the referencing<br>process for an axis it is moved in the direction of the<br>referencing cam, and is only stopped again when the cam<br>signal is reached. After the axis has also come to a physical<br>standstill, the axis is subsequently started regularly from the<br>cam again. In this case, the reference cam did not become<br>free again as expected when driving down (=> leads to the<br>abortion of the referencing procedure).                                                                                                    |
| 429E       | 17054      | Monitoring | "IO sync pulse was not found (only when using<br>hardware latch)" If the hardware latch is activated, a sync<br>pulse (zero pulse) is expected to be found and a sync event<br>triggered following the expiry of a certain time or a certain<br>distance. If this is not the case, the reaction is an error and<br>the abortion of the referencing procedure.                                                                                                    |
| 42A0       | 17056      | Internal   | "Group/axis consequential error" Consequential error<br>resulting from another causative error related to another axis<br>within the group. Group/axis consequential errors can occur<br>in relation to master/slave couplings or with multiple axis<br>interpolating DXD groups. If, for instance, it is detected that<br>the following error limit of a master axis has been exceeded,<br>then this consequential error is assigned to all the other<br>master axes and slave axes in this group.                                                                                                    |

| Error(Hex) | Error(Dec) | Error type | Description                                                                                                    |
|------------|------------|------------|----------------------------------------------------------------------------------------------------|
| 42A1       | 17057      | Parameter  | "Velocity reduction factor for C0/C1 transition is not<br>allowed" A C0 transition describes two geometries which,<br>while they are themselves continuous, no not have either<br>continuous first or second differentials. The velocity<br>reduction factor C0 acts on such transitions. Note: A C1<br>transition is characterized by the two geometries being<br>continuous, but having only a first differential that is<br>continuous. The velocity reduction factor C1 acts on such<br>transitions.Value range: [0.0 1.0]Unit: 1 |
| 42A2       | 17058      | Parameter  | "Critical angle at segment transition not allowed"                                                                                                    |
|            |            |            | Value range: (0.0 180.0] Unit: degrees                                                                                                    |
| 42A3       | 17059      | Parameter  | "Radius of the tolerance sphere" is in an invalid range                                                                                                    |
|            |            |            | Value range: [0.0 100.0] Unit: e.g. mm                                                                                                    |
| 42A4       | 17060      | Parameter  | Not implemented.                                                                                                    |
| 42A5       | 17061      | Parameter  | "Start type"                                                                                                    |
|            |            |            | Value range: [0,1] Unit: 1                                                                                                    |
| 42A6       | 17062      | Parameter  | Not implemented.                                                                                                    |
| 42A7       | 17063      | Parameter  | "Blending" with given parameters not possible                                                                                                    |
| 42A8       | 17064      | Parameter  | Not implemented.                                                                                                    |
| 42A9       | 17065      | Parameter  | "Curve velocity reduction method not<br>allowed" (INTERNAL ERROR) The curve velocity reduction<br>method does not exist.                                                                                                    |
| 42AA       | 17066      | Parameter  | "Minimum velocity not allowed" The minimum velocity that has been entered is less than 0.0.                                                                                                    |
| 42AB       | 17067      | Parameter  | <b>"Power function input not allowed" (INTERNAL ERROR)</b><br>The input parameters in the power_() function lead to an<br>FPU exception.                                                                                                    |
| 42AC       | 17068      | Parameter  | <b>"Dynamic change parameter not allowed"</b> A parameter that controls alterations to the dynamics is invalid.<br>Parameter: 1. Absolute motion dynamics change: All parameters must be strictly positive. 2. Relative reduction $c_f: 0.0 < c_f <= 1.0$                                                                                                    |
| 42AD       | 17069      | Memory     | "Memory allocation error" (INTERNAL ERROR)                                                                                                    |
| 42AE       | 17070      | Function   | "The calculated end position differs from the end position in the nc instruction (internal error)."                                                                                                    |
| 42AF       | 17071      | Parameter  | <b>"Calculate remaining chord length"</b><br>invalid value<br>Value range: [0,1]                                                                                                    |
| 42B0       | 17072      | Function   | "Set value generator SVB active" Starting the set value generator (SVB, SAF) has been refused, since the SVB task is already active.                                                                                                    |
| 42B1       | 17073      | Parameter  | "SVB parameter not allowed" (INTERNAL ERROR) A<br>parameter related to the internal structure of the set value<br>generator (SVB) results in logical errors and/or to an FPU<br>exception. Affects these parameters: Minimum velocity<br>(>0.0), TimeMode, ModeDyn, ModeGeo, StartType,<br>DistanceToEnd, TBallRadius.                                                                                                    |
| 42B2       | 17074      | Parameter  | "Velocity reduction factor not allowed" A parameter that<br>controls reduction of the velocity at segment transitions is<br>invalid. Parameter: 1. Transitions with continuous first<br>differential: VeloVertexFactorC1 2. Transitions without<br>continuous differentials: VeloVertexFactorC0,<br>CriticalVertexAngleLow, CriticalVertexAngleHigh.                                                                                                    |

| Error(Hex) | Error(Dec) | Error type | Description                                                                                                    |
|------------|------------|------------|----------------------------------------------------------------------------------------------------|
| 42B3       | 17075      | Parameter  | "Helix is a circle" The helix has degenerated to a circle,                                                                                                    |
|            |            |            | and should be entered as such.                                                                                                    |
| 42B4       | 17076      | Parameter  | <b>"Helix is a straight line"</b> The helix has degenerated to a straight line, and should be entered as such.                                                                                                    |
| 42B5       | 17077      | Parameter  | <b>"Guider parameter not allowed"</b> One of the guider's parameters leads to logical errors and/or to an FPU exception.                                                                                                    |
| 42B6       | 17078      | Address    | "Invalid segment address" (INTERNAL ERROR) The geometry segment does not have a valid geometry structure address or does not have a valid dynamic structure address.                                                                        |
| 42B7       | 17079      | Parameter  | <b>"Unparametrized generator" (INTERNAL ERROR)</b> The SVB generator is not yet parameterized and is therefore unable to operate.                                                                                                    |
| 42B8       | 17080      | Address    | <b>"Unparametrized table" (INTERNAL ERROR)</b> The table has no information concerning the address of the corresponding dynamic generator.                                                                                                  |
| 42BA       | 17082      | Internal   | "The calculation of the arc length of the smoothed path failed (internal error)."                                                                                                    |
| 42BB       | 17083      | Parameter  | "The radius of the tolerance ball is too small (smaller than 0.1 mm)."                                                                                                    |
| 42BC       | 17084      | Internal   | Error while calculating DXD-Software-Limit switches (internal error)                                                                                                    |
| 42BD       | 17085      | Function   | "NC-Block violates software limit switches of the group"<br>At least one path axis with active software limit monitoring<br>has violated the limit switches. Therefore the geometric<br>entry is denied with an error.                      |
| 42BE       | 17086      | Parameter  | "GROUPERR_DXD_SOFTENDCHECK"                                                                                                    |
| 42BF       | 17087      | Parameter  | "GROUPERR_DXD_RTTG_VELOREFERENCE"                                                                                                    |
| 42C0       | 17088      | Internal   | "Interpolating group contains axes of an incorrect axis<br>type" An interpolating 3D group may only contain<br>continuously guided axes of axis type 1 (SERVO).                                                                             |
| 42C1       | 17089      | Internal   | "Scalar product cannot be calculated" The length of one of the given vectors is 0.0.                                                                                                    |
| 42C2       | 17090      | Internal   | "Inverse cosine cannot be calculated" The length of one of the given vectors is 0.0.                                                                                                    |
| 42C3       | 17091      | Parameter  | "Invalid table entry type" The given table entry type is unknown.                                                                                                    |
| 42C4       | 17092      | Parameter  | <b>"Invalid DIN66025 information type" (INTERNAL</b><br><b>ERROR)</b> The given DIN66025 information type is unknown.<br>Known types: G0, G1, G2, G3, G17, G18, G19.                                                                        |
| 42C5       | 17093      | Parameter  | "Invalid dimension" (INTERNAL ERROR) The CNC dimension is unknown. Known dimensions: 1, 2, 3. Or: The CNC dimension is invalid for the given geometrical object. For a circle the dimension must be 2 or 3, while for a helix it must be 3. |
| 42C6       | 17094      | Parameter  | <b>"Geometrical object is not a straight line"</b> The given object, interpreted as a straight line, has a length of 0.0.                                                                                                    |
| 42C7       | 17095      | Parameter  | <b>"Geometrical object is not a circle"</b> Interpreted as a circular arc, the given object has a length of 0.0, or an angle of 0.0 or a radius of 0.0.                                                                                     |
| 42C8       | 17096      | Parameter  | <b>"Geometrical object is not a helix"</b> Interpreted as a circular arc, the given object has a length of 0.0, or an angle of 0.0, or a radius of 0.0. or a height of 0.0.                                                                 |

| Error(Hex) | Error(Dec) | Error type | Description                                                                                                    |
|------------|------------|------------|----------------------------------------------------------------------------------------------------|
| 42C9       | 17097      | Parameter  | "Set velocity less than or equal to 0.0 is invalid" A value less than or equal to 0.0 for the set velocity (CNC) is not allowed, since the set velocity is positive by definition, and a set velocity of 0.0 cannot generate any motion.                                                                                                    |
| 42CA       | 17098      | Address    | "Address for look-ahead invalid" (INTERNAL ERROR)<br>The address supplied for the look-ahead is invalid.                                                                                                    |
| 42CB       | 17099      | Function   | "Set value generator SAF active" Starting the set value generator (SAF) has been refused, since the SAF task is already active.                                                                                                    |
| 42CC       | 17100      | Function   | <b>"CNC set value generation not active"</b> Stop or change of override refused, because the set value generation is not active.                                                                                                    |
| 42CD       | 17101      | Function   | <b>"CNC set value generation in the stop phase"</b> Stop or change of override refused, because the set value generation is in the stop phase.                                                                                                    |
| 42CE       | 17102      | Parameter  | <b>"Override not allowed"</b> An override of less than 0.0% or more than 100.0% is invalid.                                                                                                    |
| 42CF       | 17103      | Address    | "Invalid table address" (INTERNAL ERROR) The table<br>address given for the initialization of the set value generator<br>is invalid, or no valid logger connection (report file) is<br>present.                                                                                                    |
| 42D0       | 17104      | Parameter  | "Invalid table entry type" The given table entry type is unknown.                                                                                                    |
| 42D1       | 17105      | Memory     | "Memory allocation failed" Memory allocation for the table has failed.                                                                                                    |
| 42D2       | 17106      | Memory     | "Memory allocation failed" Memory allocation for the filter has failed.                                                                                                    |
| 42D3       | 17107      | Parameter  | "Invalid parameter" Filter parameter is not allowed.                                                                                                    |
| 42D4       | 17108      | Function   | "Delete Distance To Go failed" Delete Distance to go (only interpolation) failed. This error occurred, if e.g. the command 'DelDTG' was not programmed in the actual movement of the nc program.                                                                                                    |
| 42D5       | 17109      | Internal   | "The setpoint generator of the flying saw generates incompatible values (internal error)"                                                                                                    |
| 42D6       | 17110      | Function   | "Axis will be stopped since otherwise it will overrun its<br>target position (old PTP setpoint generator)" If, for<br>example, in case of a slave to master transformation for the<br>new master a target position is commanded that will be<br>overrun because of the actual dynamics the axis will be<br>stopped internally to guarantee that the target position will<br>not be overrun. |
| 42D7       | 17111      | Function   | "Internal error in the transformation from slave to master."                                                                                                    |
| 42D8       | 17112      | Function   | "Wrong direction in the transformation of slave to master."                                                                                                    |
| 42DA       | 17114      | Parameter  | "Parameter of Motion Function (MF) table incorrect" The parameter of the Motion Function (MF) are invalid. This may refer to the first time created data set or to online changed data.                                                                                                    |
| 42DB       | 17115      | Parameter  | "Parameter of Motion Function (MF) table incorrect" The<br>parameter of the Motion Function (MF) are invalid. This may<br>refer to the first time created data set or to online changed<br>data.<br>The error cause can be, that an active MF point (no<br>IGNORE point) points at a passive MF point (IGNORE<br>point).                                                                    |

| Error(Hex) | Error(Dec) | Error type | Description                                                                                                    |
|------------|------------|------------|----------------------------------------------------------------------------------------------------|
| 42DC       | 17116      | Monitoring | "Internal error by using Motion Function (MF)" An internal error occurs by using the Function (MF). This error cannot be solved by the user. Please ask the TwinCAT Support.                                                                                                    |
| 42DD       | 17117      | Function   | "Axis coupling with synchronization generator declined<br>because of incorrect axis dynamic values" The axis<br>coupling with the synchronization generator has been<br>declined, because one of the slave dynamic parameter<br>(machine data) is incorrect (e.g. the maximum velocity, the<br>acceleration, the deceleration or the jerk is smaller or equal<br>to zero, or the expected synchronous velocity of the slave<br>axis is higher as the maximum allowed slave velocity.                                                  |
| 42DE       | 17118      | Function   | "Coupling conditions of synchronization generator<br>incorrect" During positive motion of the master axis it has<br>to be considered, that the master synchronous position is<br>larger than the master coupling position ("to be in the<br>future"). During negative motion of the master axis it has to<br>be considered that the master synchronous position is<br>smaller than the master coupling position.                                                                                                    |
| 42DF       | 17119      | Monitoring | "Moving profile of synchronization generator declines<br>dynamic limit of slave axis or required characteristic of<br>profile" One of the parameterized checks has recognized<br>an overstepping of the dynamic limits (max. velocity, max.<br>acceleration, max. deceleration or max. jerk) of the slave<br>axis, or an profile characteristic (e.g. overshoot or<br>undershoot in the position or velocity) is incorrect.<br>See also further messages in the windows event log and in<br>the message window of the System Manager. |
| 42E0       | 17120      | Parameter  | "Invalid parameter" The encoder generator parameter is not allowed.                                                                                                    |
| 42E1       | 17121      | Parameter  | "Invalid parameter" The external (Fifo) generator parameter is not allowed.                                                                                                    |
| 42E2       | 17122      | Function   | <b>"External generator is active"</b> The external generator cannot be started, as it is already active.                                                                                                    |
| 42E3       | 17123      | Function   | <b>"External generator is not active"</b> The external generator cannot be stopped, as it is not active.                                                                                                    |
| 42E4       | 17124      | Function   | "NC-Block with auxiliary axis violates software limit<br>switches of the group" At least one auxiliary axis with<br>active software limit monitoring has violated the limit<br>switches. Therefore the geometric entry is denied with an<br>error.                                                                                                    |
| 42E5       | 17125      | Function   | "NC-Block type Bezier spline curve contains a cusp<br>(singularity)" The Bezier spline curve contain a cusp, i.e. at<br>a certain interior point both the curvature and the modulus of<br>the velocity tend to 0 such that the radius of curvature is<br>infinite.<br>Note: Split the Bezier curve at that point into two Bezier<br>spline curves according to the de "Casteljau algorithm". This<br>preserves the geometry and eliminates the interior<br>singularity.                                                               |
| 42E7       | 17127      | Parameter  | "Value for dead time compensation not allowed" The<br>value for the dead time compensation in seconds for a slave<br>coupling to an encoder axis (virtual axis) is not allowed.Value range: [0.0 60.0]Unit: s                                                                                                    |
|            |            |            |                                                                                                    |
| 42E8       | 17128      | Parameter  | "GROUPERR_RANGE_NOMOTIONWINDOW"                                                                                                    |

| Error(Hex) | Error(Dec) | Error type | Description                                                                                                    |                                                                    |
|------------|------------|------------|----------------------------------------------------------------------------------------------------|--------------------------------------------------------------------|
| 42E9       | 17129      | Parameter  | "GROUPERR_RANGE_NOMOTION                                                                                                    | FILTERTIME"                                                        |
|            |            |            | Value range: [0.0 60.0]                                                                                                    | Unit: s                                                            |
| 42EA       | 17130      | Parameter  | "GROUPERR_RANGE_TIMEUNITFI                                                                                                    | FO"                                                                |
|            |            |            | Value range: (0.0 1000.0]                                                                                                    | Unit: s                                                            |
| 42EB       | 17131      | Parameter  | "GROUPERR_RANGE_OVERRIDET                                                                                                    | YPE"                                                               |
|            |            |            | Value range: [1, 2]                                                                                                    | Unit: 1                                                            |
| 42EC       | 17132      | Parameter  | "GROUPERR_RANGE_OVERRIDEC                                                                                                    | CHANGETIME"                                                        |
|            |            |            | Value range: (0.0 1000.0]                                                                                                    | Unit: s                                                            |
| 42ED       | 17133      | Parameter  | "GROUPERR_FIFO_INVALIDDIMEN<br>Note: Since TC 2.11 Build 1547 the F<br>(number of axes) has been increased                                                                                                | IFO-dimension                                                      |
|            |            |            | Value range: [1 8] resp. [1 16]                                                                                                    | Unit: 1 (number of axes)                                           |
| 42EE       | 17134      | Address    | "GROUPERR_ADDR_FIFOTABLE"                                                                                                    |                                                                    |
| 42EF       | 17135      | Monitoring | "Axis is locked for motion commar<br>command is still active" The axis/gr<br>motion commands because a stop co<br>The axis can be released by calling <i>M</i><br>Execute=FALSE or by using <i>MC_Res</i> | oup is locked for<br>mmand is still active.<br><i>IC_Stop</i> with |
| 42F0       | 17136      | Parameter  | "Invalid number of auxiliary axes"<br>auxiliary axes does not tally with the g<br>auxiliary axes.                                                                                                    |                                                                    |
| 42F1       | 17137      | Parameter  | "Invalid reduction parameter for au velocity reduction parameters for the inconsistent.                                                                                                    |                                                                    |
| 42F2       | 17138      | Parameter  | "Invalid dynamic parameter for aux<br>dynamic parameters for the auxiliary                                                                                                    |                                                                    |
| 42F3       | 17139      | Parameter  | "Invalid coupling parameter for aux<br>coupling parameters for the auxiliary                                                                                                    |                                                                    |
| 42F4       | 17140      | Parameter  | "Invalid auxiliary axis entry" The au<br>empty (no axis motion).                                                                                                    | uxiliary axis entry is                                             |
| 42F6       | 17142      | Parameter  | "Invalid parameter" The limit for velo<br>auxiliary axes is invalid. It has to be ir                                                                                                    |                                                                    |
| 42FB       | 17147      | Monitoring | "INTERNAL ERROR" (GROUPERR                                                                                                    | _SLAVE_INTERNAL)                                                   |
| 42FF       | 17151      | Monitoring | "GROUPERR_WATCHDOG" (custor                                                                                                    | mer specific error code)                                           |

### 2.4 Axis Errors

| Error(Hex) | Error(Dec)          | Error type | Description                                                                                                    |                         |
|------------|---------------------|------------|----------------------------------------------------------------------------------------------------|-------------------------|
| 4300       | 17152               | parameter  | "Axis ID not allowed" The value for the a e.g. because it has already been assigned to zero, is greater than 255, or does not exconfiguration. | , is less than or equal |
|            |                     |            | Value range: [1 255]                                                                                                    | Unit: 1                 |
| 4301       | <b>301 17153</b> pa | parameter  | "Axis type not allowed" The value for the<br>unacceptable because it is not defined. Ty<br>High/low speed Type 3: Stepper motor                |                         |
|            |                     |            | Value range: [1 3]                                                                                                    | Unit: 1                 |
| 4306       | 17158 paran         | parameter  | "Slow manual velocity not allowed" The manual velocity is not allowed.                                                                         | e value for the slow    |
|            |                     |            | Value range: [0.0, 10000.0]                                                                                                    | Unit: e.g. m/min        |

| Error(Hex) | Error(Dec) | Error type | Description                                                                                                    |
|------------|------------|------------|----------------------------------------------------------------------------------------------------|
| 4307       | 17159      | parameter  | "Fast manual velocity not allowed" The value for the fast                                                                                                    |
|            |            |            | manual velocity is not allowed.                                                                                                    |
| 4308       | 17160      | noromotor  | Value range: [0.0, 10000.0]Unit: e.g. m/min"High speed not allowed" The value for the high speed is not                                                                                                    |
| 4308       | 17160      | parameter  | allowed.                                                                                                    |
| 1000       |            |            | Value range:         [0.0, 10000.0]         Unit:         e.g.         m/min                                                                                                    |
| 4309       | 17161      | parameter  | "Acceleration not allowed" The value for the axis acceleration is not allowed.                                                                                                    |
|            |            |            | Value range: [0.0, 1000000.0] Unit: e.g. m/s/s                                                                                                    |
| 430A       | 17162      | parameter  | "Deceleration not allowed" The value for the axis deceleration is not allowed.                                                                                                    |
|            |            |            | Value range: [0.0, 1000000.0] Unit: e.g. m/s/s                                                                                                    |
| 430B       | 17163      | parameter  | "Jerk not allowed" The value for the axis jerk is not allowed.                                                                                                    |
|            |            |            | Value range: [0.0, 1000000.0] Unit: e.g. m/s/s                                                                                                    |
| 430C       | 17164      | parameter  | <b>"Delay time between position and velocity is not allowed"</b><br>The value for the delay time between position and velocity ("idle<br>time compensation") is not allowed.                                                                                                    |
|            |            |            | Value range: [0, 0.1] Unit: s                                                                                                    |
| 430D       | 17165      | parameter  | "Override-Type not allowed" The value for the velocity<br>override type is not allowed. Type 1: With respect to the internal<br>reduced velocity (default value) Type 2: With respect to the<br>original external start velocity                                                                                                    |
|            |            |            | Value range: [1 4] Unit: 1                                                                                                    |
| 430E       | 17166      | parameter  | <b>"NCI: Velo-Jump-Factor not allowed"</b><br>The value for the velo-jump-factor ("VeloJumpFactor") ist not<br>allowed.                                                                                                    |
|            |            |            | Value range: [0, 1000000] Einheit: 1                                                                                                    |
| 430F       | 17167      | parameter  | "NCI: Radius of tolerance sphere for the auxiliary axes is<br>invalid"<br>It was tried to enter an invalid value for the size of the tolerance<br>sphere. This sphere affects only auxiliary axes!                                                                                                    |
| 1010       | 47400      |            | Value range: [0, 1000] Unit: e.g. mm                                                                                                    |
| 4310       | 17168      | parameter  | "NCI: Value for maximum deviation for the auxiliary axes is<br>invalid"<br>It was tried to enter an invalid value for the maximum allowed<br>deviation. This parameter affects only auxiliary axes!                                                                                                    |
|            |            |            | Value range: [0, 10000] Unit: e.g. mm                                                                                                    |
| 4312       | 17170      | parameter  | "Referencing velocity in direction of cam not allowed" The value for the referencing velocity in the direction of the referencing cam is not allowed.                                                                                                    |
|            |            |            | Value range: [0.0, 10000.0] Unit: e.g. m/min                                                                                                    |
| 4313       | 17171      | parameter  | <b>"Referencing velocity in sync direction not allowed"</b> The value for the referencing velocity in the direction of the sync pulse (zero track) is not allowed.                                                                                                    |
|            |            |            | Value range: [0.0, 10000.0] Unit: e.g. m/min                                                                                                    |
| 4314       | 17172      | parameter  | "Pulse width in positive direction not allowed" The value for<br>the pulse width in the positive direction is not allowed (pulsed<br>operation). The use of the pulse width for positioning is chosen<br>implicitly through the axis start type. Pulsed operation<br>corresponds to positioning with a relative displacement that<br>corresponds precisely to the pulse width. |
|            |            |            | Value range: [0.0, 1000000.0] Unit: e.g. mm                                                                                                    |

| Error(Hex) | Error(Dec) | Error type | Description                                                                                                    |
|------------|------------|------------|----------------------------------------------------------------------------------------------------|
| 4315       | 17173      | parameter  | <b>"Pulse width in negative direction not allowed"</b> The value for the pulse width in the negative direction is not allowed (pulsed operation). The use of the pulse width for positioning is chosen implicitly through the axis start type. Pulsed operation corresponds to positioning with a relative displacement that corresponds precisely to the pulse width. |
|            |            |            | Value range: [0.0, 1000000.0] Unit: e.g. mm                                                                                                    |
| 4316       | 17174      | parameter  | <b>"Pulse time in positive direction not allowed"</b> The value for the pulse width in the positive direction is not allowed (pulsed operation).                                                                                                    |
|            |            |            | Value range: [0.0, 600.0] Unit: s                                                                                                    |
| 4317       | 17175      | parameter  | "Pulse time in negative direction not allowed" The value for<br>the pulse width in the negative direction is not allowed (pulsed<br>operation).                                                                                                    |
|            |            |            | Value range: [0.0, 600.0] Unit: s                                                                                                    |
| 4318       | 17176      | parameter  | "Creep distance in positive direction not allowed" The value<br>for the creep distance in the positive direction is not allowed.                                                                                                    |
|            |            |            | Value range: [0.0, 100000.0] Unit: e.g. mm                                                                                                    |
| 4319       | 17177      | parameter  | "Creep distance in negative direction not allowed" The value for the creep distance in the negative direction is not allowed.                                                                                                    |
|            |            |            | Value range: [0.0, 100000.0] Unit: e.g. mm                                                                                                    |
| 431A       | 17178      | parameter  | "Braking distance in positive direction not allowed" The value for the braking distance in the positive direction is not allowed.                                                                                                    |
|            |            |            | Value range: [0.0, 100000.0] Unit: e.g. mm                                                                                                    |
| 431B       | 17179      | parameter  | "Braking distance in negative direction not allowed" The value for the braking distance in the negative direction is not allowed.                                                                                                    |
|            |            |            | Value range: [0.0, 100000.0] Unit: e.g. mm                                                                                                    |
| 431C       | 17180      | parameter  | "Braking time in positive direction not allowed" The value<br>for the braking time in the positive direction is not allowed.                                                                                                    |
|            |            |            | Value range: [0.0, 60.0] Unit: s                                                                                                    |
| 431D       | 17181      | parameter  | <b>"Braking time in negative direction not allowed"</b> The value for the braking time in the negative direction is not allowed.                                                                                                    |
|            |            |            | Value range: [0.0, 60.0] Unit: s                                                                                                    |
| 431E       | 17182      | parameter  | "Switching time from high to low speed not allowed" The value for the time to switch from high to low speed is not allowed.                                                                                                    |
|            |            |            | Value range: [0.0, 60.0] Unit: s                                                                                                    |
| 431F       | 17183      | parameter  | "Creep distance for stop not allowed" The value for the creep distance for an explicit stop is not allowed.                                                                                                    |
|            |            |            | Value range: [0.0, 100000.0] Unit: e.g. mm                                                                                                    |
| 4320       | 17184      | parameter  | "Motion monitoring not allowed" The value for the activation of the motion monitoring is not allowed.                                                                                                    |
|            |            |            | Value range: [0, 1] Unit: 1                                                                                                    |
| 4321       | 17185      | parameter  | "Position window monitoring not allowed" The value for the activation of the position window monitoring is not allowed.                                                                                                    |
|            |            |            | Value range: [0, 1] Unit: 1                                                                                                    |
| 4322       | 17186      | parameter  | "Target window monitoring not allowed" The value for the activation of target window monitoring is not allowed.                                                                                                    |
|            |            |            | Value range: [0, 1] Unit: 1                                                                                                    |

| Error(Hex) | Error(Dec) | Error type | Description                                                                                                    |
|------------|------------|------------|----------------------------------------------------------------------------------------------------|
| 4323       | 17187      | parameter  | "Loop not allowed" The value for the activation of loop movement is not allowed.                                                                                                    |
|            |            |            | Value range: [0, 1] Unit: 1                                                                                                    |
| 4324       | 17188      | parameter  | "Motion monitoring time not allowed" The value for the motion monitoring time is not allowed.                                                                                                    |
|            |            |            | Value range: [0.0, 600.0] Unit: s                                                                                                    |
| 4325       | 17189      | parameter  | <b>"Target window range not allowed"</b> The value for the target window is not allowed.                                                                                                    |
|            |            |            | Value range: [0.0, 10000.0] Unit: e.g. mm                                                                                                    |
| 4326       | 17190      | parameter  | "Position window range not allowed" The value for the position window is not allowed.                                                                                                    |
|            |            |            | Value range: [0.0, 10000.0] Unit: e.g. mm                                                                                                    |
| 4327       | 17191      | parameter  | <b>"Position window monitoring time not allowed"</b> The value for the position window monitoring time is not allowed.                                                                                           |
|            |            |            | Value range: [0.0, 600.0] Unit: s                                                                                                    |
| 4328       | 17192      | parameter  | "Loop movement not allowed" The value for the loop movement is not allowed.                                                                                                    |
|            |            |            | Value range: [0.0, 10000.0] Unit: e.g. mm                                                                                                    |
| 4329       | 17193      | parameter  | "Axis cycle time not allowed" The value for the axis cycle time is not allowed.                                                                                                    |
|            |            |            | Value range: [0.001, 0.1] Unit: s                                                                                                    |
| 432A       | 17194      | parameter  | "Stepper motor operating mode not allowed" The value for<br>the stepper motor operating mode is not allowed.                                                                                                    |
|            |            |            | Value range: [1, 2] Unit: 1                                                                                                    |
| 432B       | 17195      | parameter  | "Displacement per stepper motor step not allowed" The value for the displacement associated with one step of the stepper motor is not allowed (step scaling). Value range: [0.000001, 1000.0] Unit: e.g. mm/STEP |
|            |            |            | Value range: [0.000001, 1000.0] Unit: e.g. mm/STEP                                                                                                    |
| 432C       | 17196      | parameter  | "Minimum speed for stepper motor set value profile not<br>allowed" The value for the minimum speed of the stepper<br>motor speed profile is not allowed.                                                         |
|            |            |            | Value range: [0.0, 1000.0] Unit: e.g. m/min                                                                                                    |
| 432D       | 17197      | parameter  | "Stepper motor stages for one speed stage not allowed"<br>The value for the number of steps for each speed stage in the<br>set value generation is not allowed.                                                  |
|            |            |            | Value range: [0, 100] Unit: 1                                                                                                    |
| 432E       | 17198      | parameter  | "DWORD for the interpretation of the axis units not<br>allowed" The value that contains the flags for the interpretation<br>of the position and velocity units is not allowed.                                   |
|            |            |            | Value range: [0, 0xFFFFFF] Unit: 1                                                                                                    |
| 432F       | 17199      | parameter  | "Maximum velocity not allowed" The value for the maximum permitted velocity is not allowed.                                                                                                    |
|            |            |            | Value range: [0.0, 10000.0] Unit: e.g. m/min                                                                                                    |
| 4330       | 17200      | parameter  | "Motion monitoring window not allowed" The value for the motion monitoring window is not allowed. V                                                                                                    |
|            |            |            | Value range: [0.0, 10000.0] Unit: e.g. mm                                                                                                    |
| 4331       | 17201      | parameter  | <b>"PEH time monitoring not allowed"</b> The value for the activation of the PEH time monitoring is not allowed (PEH: positioning end and halt).                                                                 |
|            |            |            | Value range: [0, 1] Unit: 1                                                                                                    |

| Error(Hex) | Error(Dec) | Error type     | Description                                                                                                    |
|------------|------------|----------------|----------------------------------------------------------------------------------------------------|
| 4332       | 17202      | parameter      | <b>"PEH monitoring time not allowed"</b> The value for the PEH monitoring time (timeout) is not allowed (PEH: positioning end and halt). Default value: 5 s                                                                                                    |
|            |            |                | Value range: [0.0, 600.0] Unit: s                                                                                                    |
| 4333       | 17203      | parameter      | "AXISERR_RANGE_DELAYBREAKRELEASE"                                                                                                    |
| 4334       | 17204      | parameter      | "AXISERR_RANGE_DATAPERSISTENCE"                                                                                                    |
| 433A       | 17210      | parameter      | "AXISERR_RANGE_POSDIFF_FADING_ACCELERATION"                                                                                                    |
| 433B       | 17211      | parameter      | <b>"'Fast Axis Stop Signal Type not allowed"</b> The value for the Signal Type of the 'Fast Axis Stop' is not allowed [05].                                                                                                    |
| 4340       | 17216      | initialization | <b>"Axis initialization"</b> Axis has not been initialized. Although the axis has been created, the rest of the initialization has not been performed (1. Initialization of axis I/O, 2. Initialization of axis, 3. Reset axis).                                                                                                    |
| 4341       | 17217      | address        | <b>"Group address"</b> Axis does not have a group, or the group address has not been initialized (group contains the set value generation).                                                                                                    |
| 4342       | 17218      | address        | "Encoder address" The axis does not have an encoder, or the encoder address has not been initialized.                                                                                                    |
| 4343       | 17219      | address        | <b>"Controller address"</b> The axis does not have a controller, or the controller address has not been initialized.                                                                                                    |
| 4344       | 17220      | address        | "Drive address" The axis does not have a drive, or the drive address has not been initialized.                                                                                                    |
| 4345       | 17221      | address        | <b>"Axis interface PLC to NC address"</b> Axis does not have an axis interface from the PLC to the NC, or the axis interface address has not been initialized.                                                                                                    |
| 4346       | 17222      | address        | <b>"Axis interface NC to PLC address"</b> Axis does not have an axis interface from the NC to the PLC, or the axis interface address has not been initialized.                                                                                                    |
| 4347       | 17223      | address        | "Size of axis interface NC to PLC is not<br>allowed" (INTERNAL ERROR) The size of the axis interface<br>from NC to PLC is not allowed.                                                                                                    |
| 4348       | 17224      | address        | "Size of axis interface PLC to NC is not<br>allowed" (INTERNAL ERROR) The size of the axis interface<br>from PLC to NC is not allowed.                                                                                                    |
| 4356       | 17238      | monitoring     | <b>"Controller enable"</b> Controller enable for the axis is not present (see axis interface SPS®NC). This enable is required, for instance, for an axis positioning task.                                                                                                    |
| 4357       | 17239      | monitoring     | <b>"Feed enable minus"</b> Feed enable for movement in the negative direction is not present (see axis interface SPS®NC). This enable is required, for instance, for an axis positioning task in the negative direction.                                                                                                    |
| 4358       | 17240      | monitoring     | <b>"Feed enable plus"</b> Feed enable for movement in the positive direction is not present (see axis interface SPS®NC). This enable is required, for instance, for an axis positioning task in the positive direction.                                                                                                    |
| 4359       | 17241      | monitoring     | <b>"Set velocity not allowed"</b> The set velocity requested for a positioning task is not allowed. This can happen if the velocity is less than or equal to zero, larger than the maximum permitted axis velocity, or, in the case of servo-drives, is larger than the reference velocity of the axis (see axis and drive parameters). |

| Error(Hex) | Error(Dec) | Error type | Description                                                                                                    |
|------------|------------|------------|----------------------------------------------------------------------------------------------------|
| 435A       | 17242      | monitoring | "Movement smaller than one encoder<br>increment" (INTERNAL ERROR) The movement required of<br>an axis is, in relation to a positioning task, smaller than one<br>encoder increment (see scaling factor). This information is,<br>however, handled internally in such a way that the positioning is<br>considered to have been completed without an error message<br>being returned.                                                                                                    |
| 435B       | 17243      | monitoring | "Set acceleration monitoring" (INTERNAL ERROR) The set<br>acceleration has exceeded the maximum permitted acceleration<br>or deceleration parameters of the axis.                                                                                                    |
| 435C       | 17244      | monitoring | "PEH time monitoring" The PEH time monitoring has detected<br>that, after the PEH monitoring time that follows a positioning<br>has elapsed, the target position window has not been reached.<br>The following points must be checked: Is the PEH monitoring<br>time, in the sense of timeout monitoring, set to a sufficiently<br>large value (e.g. 1-5s)? The PEH monitoring time must be<br>chosen to be significantly larger than the target position<br>monitoring time. Have the criteria for the target position<br>monitoring (range window and time) been set too strictly?<br><b>Remark:</b> The PEH time monitoring only functions when target<br>position monitoring is active! |
| 435D       | 17245      | monitoring | "Encoder existence monitoring / movement monitoring"<br>During the active positioning the actual encoder value has<br>changed continuously for a default check time from NC cycle to<br>NC cycle less than the default minimum movement limit. =><br>Check, whether axis is mechanically blocked, or the encoder<br>system failed, etc <b>Remark:</b> The check is not performed while<br>the axis is logically standing (position control), but only at active<br>positioning (it would make no sense if there is a mechanical<br>holding brake at the standstill)!                                                                                                    |
| 435E       | 17246      | monitoring | <b>"Looping distance less than breaking distance"</b> The absolute value of the looping distance is less or equal than the positive or negative breaking distance. This is not allowed.                                                                                                    |
| 4361       | 17249      | monitoring | <b>"Time range exceeded (future)</b> " The calculated position lies too far in the future (e.g. when converting a position value in a DC time stamp).                                                                                                    |
| 4362       | 17250      | monitoring | <b>"Time range exceeded (past)</b> " The calculated position lies too far in the past (e.g. when converting a position value in a DC time stamp).                                                                                                    |
| 4363       | 17251      | monitoring | <b>"Position cannot be determined"</b> The requested position cannot be determined.<br>Case 1: It was not passed through in the past. Case 2: It cannot be reached in future. A reason can be a zero velocity value or an acceleration that causes a turn back.                                                                                                    |
| 43A0       | 17312      | internal   | <b>"Axis consequential error"</b> Consequential error resulting from another causative error related to another axis. Axis consequential errors can occur in relation to master/slave couplings or with multiple axis interpolating DXD groups.                                                                                                    |

### 2.5 Encoder Errors

| Error(Hex) | Error(Dez) | Error type | Description                                                                                                    |                              |
|------------|------------|------------|----------------------------------------------------------------------------------------------------|------------------------------|
| 4400       | 17408      | parameter  | "Encoder ID not allowed" The value for<br>not allowed, e.g. because it has already<br>less than or equal to zero, or is bigger that | been assigned, is<br>an 255. |
|            |            |            | Value range: [1 255]                                                                                                    | Unit: 1                      |

| Error(Hex) | Error(Dez) | Error type     | Description                                                                                                    |
|------------|------------|----------------|----------------------------------------------------------------------------------------------------|
| 4401       | 17409      | parameter      | <b>"Encoder type not allowed"</b> The value for the encoder type is unacceptable because it is not defined. Type 1: Simulation (incremental) Type 2: M3000 (24 bit absolute) Type 3: M31x0 (24 bit incremental) Type 4: KL5101 (16 bit incremental) Type 5: KL5001 (24 bit absolute SSI) Type 6: KL5051 (16 bit BISSI) |
|            |            |                | Value range: [1 6] Unit: 1                                                                                                    |
| 4402       | 17410      | parameter      | <b>"Encoder mode"</b> The value for the encoder (operating) mode<br>is not allowed. Mode 1: Determination of the actual position<br>Mode 2: Determination of the actual position and the actual<br>velocity (filter)                                                                                                   |
|            |            |                | Value range: [1, 2] Unit: 1                                                                                                    |
| 4403       | 17411      | parameter      | <b>"Encoder counting direction inverted?"</b> The flag for the encoder counting direction is not allowed. Flag 0: Positive encoder counting direction Flag 1: Negative encoder counting direction                                                                                                    |
|            |            |                | Value range: [0, 1] Unit: 1                                                                                                    |
| 4404       | 17412      | initialization | "Referencing status" The flag for the referencing status is<br>not allowed. Flag 0: Axis has not been referenced Flag 1: Axis<br>has been referenced                                                                                                    |
|            |            |                | Value range: [0, 1] Unit: 1                                                                                                    |
| 4405       | 17413      | parameter      | "Encoder increments for each physical encoder rotation"<br>The value for the number of encoder increments for each<br>physical rotation of the encoder is not allowed. This value is<br>used by the software for the calculation of encoder overruns<br>and underruns.                                                 |
|            |            |                | Value range: [255, 0xFFFFFFF] Unit: INC                                                                                                    |
| 4406 1     | 17414      | parameter      | "Scaling factor" The value for the scaling factor is not<br>allowed. This scaling factor provides the weighting for the<br>conversion of an encoder increment (INC) to a physical unit<br>such as millimeters or degrees.                                                                                              |
|            |            |                | Value range: [0.000001, 100.0] Unit: e.g. mm/INC                                                                                                    |
| 4407       | 17415      | parameter      | "Position offset (zero point offset)" The value for the position offset of the encoder is not allowed. This value is added to the calculated encoder position, and is interpreted in the physical units of the encoder.                                                                                                |
|            | 4=440      |                | Value range: [-1000000.0, 1000000.0] Unit: e.g. mm                                                                                                    |
| 4408       | 17416      | parameter      | "Modulo factor" The value for the encoder's modulo factor is not allowed.                                                                                                    |
|            |            |                | Value range: [1.0, 1000000.0] Unit: e.g. mm                                                                                                    |
| 4409       | 17417      | parameter      | <b>"Position filter time"</b> The value for the actual position filter time is not allowed (P-T1 filter).                                                                                                    |
|            |            |                | Value range: [0.0, 60.0] Unit: s                                                                                                    |
| 440A       | 17418      | parameter      | <b>"Velocity filter time"</b> The value for the actual velocity filter time is not allowed (P-T1 filter).                                                                                                    |
|            |            |                | Value range: [0.0, 60.0] Unit: s                                                                                                    |
| 440B       | 17419      | parameter      | <b>"Acceleration filter time"</b> The value for the actual acceleration filter time is not allowed (P-T1 filter).                                                                                                    |
|            |            |                | Value range: [0.0, 60.0] Unit: s                                                                                                    |
| 440C       | 17420      | initialization | "Cycle time not allowed" (INTERNAL ERROR) The value of<br>the SAF cycle time for the calculation of actual values is not<br>allowed (e.g. is less than or equal to zero).                                                                                                    |
| 440D       | 17421      | initialization | ""ENCERR_RANGE_UNITFLAGS                                                                                                    |
|            | 1          | 1              | , – –                                                                                                    |

| 440F       17423       parameter       "Filter time actual position correction" The value for the actual position correction filter time is not allowed (P-T1 filter) Value range: [0, 0, 60.0]       Unit: 1         4410       17424       parameter       "Search direction of the referencing cam in verted" The value of the search direction of the referencing cam in a referencing procedure is not allowed. Value 0: Positive direction Value 1: Negative direction of the search direction of the search direction value 0: Positive direction         4411       17425       parameter       "Search direction for sync pulse (zero pulse) inverted" The value of the search direction value 0: Positive direction         4411       17426       parameter       "Search direction for sync pulse (zero pulse) inverted" The value of the search direction value 0: Positive direction         4412       17426       parameter       "Reference position" The value of the reference position in referencing procedure is not allowed. Value 0: Positive direction value 0: Positive direction value 0: Positive direction value 0: Positive direction value 0: Value 0: Positive direction the hardware latch and appearance of the sync pulse" (NOT IMPLEMENTED) The value of the clearance monitoring between activation of the hardware latch and appearance of the sync pulse" (NOT IMPLEMENTED) The value of the hardware latch and appearance of the sync pulse" (NOT IMPLEMENTED) The value of the hardware latch and appearance of the sync pulse" (NOT IMPLEMENTED) The value of the activation of the hardware latch and appearance of the sync pulse" (NOT IMPLEMENTED) The value of the hardware latch and appearance of the sync pulse (inthe value 0: Passive Value 1: Active                                                                                                    | Error(Hex) | Error(Dez) | Error type | Description                                                                                                    |
|----------------------------------------------------------------------------------------------------|------------|------------|------------|----------------------------------------------------------------------------------------------------|
| 440F       17423       parameter       "Filter time actual position correction" The value for the actual position correction filter time is not allowed (P-11 filter). Value range: [0.0, 60.0]         4410       17424       parameter       "Search direction for referencing cam inverted" The value of the search direction of the referencing cam in a referencing procedure is not allowed. Value 0: Positive direction Value 1: Negative direction         4411       17425       parameter       "Search direction for sync pulse (zero pulse) inverted" The value of the search direction of the sync pulse (zero pulse) in a referencing procedure is not allowed. Value 0: Positive direction         4411       17426       parameter       "Reference position" The value of the sync pulse (zero pulse) inverted" The value of the search direction of the sync pulse (zero pulse) inverted [0, 1]       Unit: 1         4412       17426       parameter       "Reference position" The value of the search direction of the sync pulse' (NOT MPLEMENTED) The flag for the clearance monitoring between activation of the hardware latch and occurrence of the sync.pulse" (NOT MPLEMENTED) The value of the sync pulse" (NOT MPLEMENTED) The value of the sarance in increments between activation of the ardware latch and occurrence of the sync.pulse" (NOT MPLEMENTED) The value of the actival value 0: Passive Value 1: Active         4414       17428       parameter       "Minimum clearance between activation of the hardware latch and occurrence of the sync.pulse" (NOT MPLEMENTED) The value of the simulation encoder and servers to produce arealist or allowed. Value 0: Passive Value 1: Active       Value range: [0, 1]                                                                                                    | 440E       | 17422      | parameter  | <b>correction"</b> The value for the activation of the actual position correction ("measuring system error correction") is not                                                                                                    |
| 4410       17424       parameter       issuer ange: [0.0, 60.0]       Unit: s         **SacrA direction for referencing car inverted"       The value of the search direction for referencing car inverted"       The value of the search direction for sync pulse (zero pulse) inverted"         4411       17425       parameter       **SacrA direction for sync pulse (zero pulse) inverted"         4411       17426       parameter       **SacrA direction for sync pulse (zero pulse) inverted"         4412       17426       parameter       **Gerach direction for sync pulse (zero pulse) inverted"         4413       17427       parameter       **Gerach approximation of the reference position in referencing procedure is not allowed.         4413       17427       parameter       **Gerach approximation of the sync pulse (Xero pulse) (NOT IMPLEMENTED) The flag for the clearance monitoring between activation of the hardware latch and occurrence of the sync pulse" (NOT IMPLEMENTED) The sync pulse" (NOT IMPLEMENTED) The value of the sync pulse" (NOT IMPLEMENTED) The value of the sync pulse" (NOT IMPLEMENTED) The value of the solution of the hardware latch and opcurrence of the sync pulse" (NOT IMPLEMENTED) The value of the solution of the activation of the hardware latch and opcurrence of the sync pulse" (NOT IMPLEMENTED) The value of the solution of the activation of the andware latch and opcurrence of the sync pulse" (NOT IMPLEMENTED) The value of the solution or deactivation of the andware latch and occurrence of the sync pulse" (NOT IMPLEMENTED) The value of the solution or the activation or deactivation or the hardware latch and opcurence of the sync pulse                                                                                                    |            |            |            | Value range: [0, 1] Unit: 1                                                                                                    |
| 4410       17424       parameter       "Search direction for referencing cam in a referencing procedure is not allowed. Value 0: Positive direction of the referencing cam in a referencing procedure is not allowed. Value 0: Positive direction Value 1: Negative direction for sync pulse (zero pulse) inverted"         4411       17425       parameter       "Search direction for sync pulse (zero pulse) inverted"         4411       17426       parameter       "Search direction for sync pulse (zero pulse) inverted"         4412       17426       parameter       "Reference position" The value of the reference position in referencing procedure is not allowed. Value 0: Positive direction Value 1: Negative direction         4413       17427       parameter       "Reference position" The value of the reference position in referencing procedure is not allowed. Value 0: Positive direction of the hardware latch and appearance of the sync pulse (NOT IMPLEMENTED) The talg for the clearance monitoring between activation of the hardware latch and appearance of the sync pulse" (NOT IMPLEMENTED) The value for the ninimum clearance in increments between activation of the hardware latch and appearance of the sync pulse" (NOT IMPLEMENTED) The value for the ninimum clearance in increments between activation of the hardware latch and appearance of the sync pulse" (NOT IMPLEMENTED) The value for the ninimum clearance in increments between activation of the hardware latch and occurrence of the sync pulse" (NOT IMPLEMENTED) The value of the activation of the hardware latch and occurrence of the sync pulse ("latch valid") during a referencing procedure is not allowed. Value 0: Passive Value 1: Active         4414       17428       p                                                                                                    | 440F       | 17423      | parameter  | <b>"Filter time actual position correction"</b> The value for the actual position correction filter time is not allowed (P-T1 filter).                                                                                                    |
| 4411       17425       parameter       "Search direction of the referencing cam in a referencing procedure is not allowed. Value 0: Positive direction Value 1: Negative direction         4411       17425       parameter       "Search direction of the sync pulse (zero pulse) in a referencing procedure is not allowed. Value 0: Positive direction         4412       17426       parameter       "Reference position" The value of the search direction of the sync pulse) in a referencing procedure is not allowed. Value 0: Positive direction         4413       17426       parameter       "Reference position" The value of the search direction of the sync pulse" (NOT IMPLEMENTED) The flag for the clearance monitoring between activation of the sync pulse" (NOT IMPLEMENTED) The flag for the clearance monitoring between activation of the hardware latch and appearance of the sync pulse" (NOT IMPLEMENTED) The flag for the clearance in increments between activation of the hardware latch and occurrence of the sync pulse" (NOT IMPLEMENTED) The value of the sectivation of the hardware latch and occurrence of the sync pulse." (NOT IMPLEMENTED) The value of the external sync pulse in a referencing procedure is not allowed.         4415       17429       parameter       "Minimum clearance between activation of the hardware latch and occurrence of the sync pulse." (NOT IMPLEMENTED) The value of the external sync pulse in a referencing procedure is not allowed.         4416       17430       parameter       "Scaling of the noise rate is not allowed.         4417       17431       parameter       "Scaling of the noise rate is not allowed. The value of the value of the                                                                                                    |            |            |            | Value range: [0.0, 60.0] Unit: s                                                                                                    |
| 4411       17425       parameter       "Search direction for sync pulse (zero pulse) inverted"<br>The value of the search direction of the sync pulse (zero<br>pulse) in a referencing procedure is not allowed. Value 0:<br>Positive direction         4412       17426       parameter       "Reference position" The value of the reference position in<br>referencing procedure is not allowed.         4413       17427       parameter       "Clearance monitoring between activation of the<br>sync/zero pulse (Tato Value 1: Negative direction<br>Value range: [-1000000.0, 1000000.0]       Unit: e.g. mm         4413       17427       parameter       "Clearance monitoring between activation of the<br>sync/zero pulse (Tato Valia") is not allowed. Value 0:<br>Passive Value 1: Active         4414       17428       parameter       "Minimum clearance between activation of the hardware<br>latch and appearance of the sync pulse" (NOT<br>IMPLEMENTED) The value for the minimum clearance in<br>increments between activation of the hardware<br>latch and appearance of the sync pulse" (NOT<br>IMPLEMENTED) The value of the and valid") during a<br>referencing procedure is not allowed.         4415       17429       parameter       "External sync pulse" (NOT IMPLEMENTED) The value of<br>the activation or deactivation of the external sync pulse in a<br>referencing procedure is not allowed.         4416       17430       parameter       "External sync pulse" (NOT IMPLEMENTED) The value of<br>the activation or deactivation of the external sync pulse in a<br>referencing procedure is not allowed.         4417       17431       parameter       "External sync pulse" (NOT IM                                                                                                    | 4410       | 17424      | parameter  | Negative direction                                                                                                    |
| 4412       17426       parameter       "Reference position" the value of the reference position in referencing procedure is not allowed. Value 0: Positive direction Value 1: Negative direction         4413       17426       parameter       "Reference position" The value of the reference position in referencing procedure is not allowed.         4413       17427       parameter       "Clearance monitoring between activation of the hardware latch and appearance of the sync pulse" (NOT IMPLEMENTED) The flag for the clearance monitoring between activation of the hardware latch and occurrence of the sync/zero pulse ("latch valid") is not allowed. Value 0: Passive Value 1: Active         4414       17428       parameter       "Clearance monitoring between activation of the hardware latch and occurrence of the sync/zero pulse" (NOT IMPLEMENTED) The value for the minimum clearance in increments between activation of the hardware latch and occurrence of the sync pulse" (NOT IMPLEMENTED) The value for the minimum clearance in increments between activation of the hardware latch and occurrence of the sync pulse" (NOT IMPLEMENTED) The value for the marker latch and occurrence of the sync pulse" (NOT IMPLEMENTED) The value of the activation or deactivation or the activation or the activation or the activation or the activation or the sync pulse in a referencing procedure is not allowed. Value 1: Active         4415       17429       parameter       "External sync pulse" (NOT IMPLEMENTED) The value of the activation or deactivation or deactivation or the external sync pulse in a referencing procedure is not allowed. Value 1: Active         4416       17430       parameter       "External sync pulse" (NOT IMPLE                                                                                                    |            |            |            | Value range: [0, 1] Unit: 1                                                                                                    |
| 4412       17426       parameter       "Reference position" The value of the reference position in referencing procedure is not allowed.         4413       17427       parameter       "Clearance monitoring between activation of the hardware latch and appearance of the sync pulse" (NOT IMPLEMENTED) The flag for the clearance monitoring between activation of the hardware latch and occurrence of the sync/zero pulse ("latch valid") is not allowed. Value 0: Passive Value 1: Active         4414       17428       parameter       "Minimum clearance between activation of the hardware latch and occurrence of the sync/zero pulse ("latch valid") is not allowed. Value 0: Passive Value 1: Active         4414       17428       parameter       "Minimum clearance of the sync pulse" (NOT IMPLEMENTED) The value for the minimum clearance in increments between activation of the hardware latch and occurrence of the sync/zero pulse ("latch valid") during a referencing procedure is not allowed.         4415       17429       parameter       "External sync pulse" (NOT IMPLEMENTED) The value of the activation of the external sync pulse in a referencing procedure is not allowed.         4416       17430       parameter       "External sync pulse" (NOT IMPLEMENTED) The value of the scaling (weighting) of the synthetic noise rate is not allowed.         4417       17431       parameter       "Colerance window for the modulo-start" The value for the half encoder modulo-period (e. g. in the interval [0.0,180.0).         4418       17432       parameter       "Folerance window for the modulo-start" the value for the incod                                                                                                    | 4411       | 17425      | parameter  | The value of the search direction of the sync pulse (zero pulse) in a referencing procedure is not allowed. Value 0:                                                                                                    |
| 4413       17427       parameter       "Clearance monitoring between activation of the andware latch and appearance of the sync pulse" (NOT IMPLEMENTED) The flag for the clearance monitoring between activation of the hardware latch and appearance of the sync pulse" (NOT IMPLEMENTED) The flag for the clearance monitoring between activation of the hardware latch and occurrence of the sync pulse" (NOT IMPLEMENTED) The flag for the clearance monitoring between activation of the hardware latch and occurrence of the sync/zero pulse ("latch valid") is not allowed. Value 0: Passive Value 1: Active         4414       17428       parameter       "Minimum clearance between activation of the hardware latch and opcurrence of the sync/zero pulse" (NOT IMPLEMENTED) The value for the minimum clearance in increments between activation of the hardware latch and occurrence of the sync/zero pulse ("latch valid") during a referencing procedure is not allowed.         4415       17429       parameter       "External sync pulse" (NOT IMPLEMENTED) The value of the activation or deactivation of the external sync pulse in a referencing procedure is not allowed.         4416       17430       parameter       "Scaling of the noise rate is not allowed" The value of the scaling (weighting) of the synthetic noise rate is not allowed.         4417       17431       parameter       "Tolerance window for the modulo-start" The value for the value for the value for the size is not allowed.         4418       17432       parameter       "Tolerance window for the modulo-start" The value for the value for the value for the indirencer modulo-period (e. g. in the interval [0.0,180.0).                                                                                                    |            |            |            | Value range: [0, 1] Unit: 1                                                                                                    |
| 4413       17427       parameter       "Clearance monitoring between activation of the hardware latch and appearance of the sync pulse" (NOT IMPLEMENTED) The flag for the clearance monitoring between activation of the hardware latch and occurrence of the sync/zero pulse ("latch valid") is not allowed. Value 0: Passive Value 1: Active         4414       17428       parameter       "Minimum clearance between activation of the hardware latch and occurrence of the sync/zero pulse ("latch valid") is not allowed. Value 0: Passive Value 1: Active         4414       17428       parameter       "Minimum clearance between activation of the hardware latch and appearance of the sync pulse" (NOT IMPLEMENTED) The value for the minimum clearance in increments between activation of the hardware latch and occurrence of the sync/zero pulse ("latch valid") during a referencing procedure is not allowed.         4415       17429       parameter       "External sync pulse" (NOT IMPLEMENTED) The value of the activation or deactivation of the external sync pulse in a referencing procedure is not allowed. Value 0: Passive Value 1: Active         4416       17430       parameter       "Scaling of the noise rate is not allowed." The value of the scaling (weighting) of the synthetic noise rate is not allowed. This parameter exists only in the simulation.         4417       17431       parameter       "Tolerance window for modulo-saxis-start is invalid. The value must be greater or equal than zero and smaller than the half encoder modulo-period (e. g. in the interval [0, 0, 180.0).         4418       17432       parameter       "Encoder reference mode" The value for the                                                                                                    | 4412       | 17426      | parameter  | <b>"Reference position"</b> The value of the reference position in a referencing procedure is not allowed.                                                                                                    |
| hardware latch and appearance of the sync pulse" (NOT<br>IMPLEMENTED) The flag for the clearance monitoring<br>between activation of the hardware latch and occurrence of<br>the sync/zero pulse ("latch valid") is not allowed. Value 0:<br>Passive Value 1: Active<br>Value range: [0, 1]         4414       17428       parameter       "Minimum clearance between activation of the hardware<br>latch and appearance of the sync pulse" (NOT<br>IMPLEMENTED) The value for the minimum clearance in<br>increments between activation of the hardware<br>latch and appearance of the sync pulse" (NOT         4415       17429       parameter       "External sync pulse" (NOT IMPLEMENTED) The value for the<br>activation or deactivation of the external sync pulse"<br>(NOT IMPLEMENTED) The value of the activation or deactivation of the external sync pulse"<br>(NOT IMPLEMENTED) The value of<br>the activation or deactivation of the external sync pulse in a<br>referencing procedure is not allowed. The value of the<br>activation or deactivation of the external sync pulse in<br>the activation or deactivation of the synce ulse in a<br>referencing procedure is not allowed. The value of the<br>scaling (weighting) of the synthetic noise rate is not allowed.<br>This parameter exists only in the simulation encoder and<br>serves to produce a realistic simulation.<br>Value range: [0, 100000]         4417       17431       parameter       "Tolerance window for modulo-start" The value for the<br>tolerance window for the modulo-axis-start is invalid. The<br>value must be greater or equal than zero and smaller than the<br>half encoder modulo-period (e. g. in the interval [0, 10, 180.0).<br>Value range: [0, 0, 180], Max:         4418       17432       parameter       "Encoder reference mode" The value for the encoder<br>reference modu is not allowed, resp. is not supported for this<br>encoder type |            |            |            | Value range: [-1000000.0, 1000000.0] Unit: e.g. mm                                                                                                    |
| 4414       17428       parameter       "Minimum clearance between activation of the hardware latch and appearance of the sync pulse" (NOT IMPLEMENTED) The value for the minimum clearance in increments between activation of the hardware latch and occurrence of the sync/zero pulse ("latch valid") during a referencing procedure is not allowed.         4415       17429       parameter       "External sync pulse" (NOT IMPLEMENTED) The value of the activation of the external sync pulse in a referencing procedure is not allowed.         4416       17430       parameter       "External sync pulse" (NOT IMPLEMENTED) The value of the activation or deactivation of the external sync pulse in a referencing procedure is not allowed. Value 0: Passive Value 1: Active         4416       17430       parameter       "Scaling of the noise rate is not allowed" The value of the scaling (weighting) of the synthetic noise rate is not allowed. This parameter exists only in the simulation encoder and serves to produce a realistic simulation.         4417       17431       parameter       "Tolerance window for the modulo-start" The value for the tolerance window for the modulo-axis-start is invalid. The value must be greater or equal than zero and smaller than the half encoder modulo-period (e. g. in the interval [0.0,180.0)).         4418       17432       parameter       "Encoder reference mode" The value for this encoder reference mode is not allowed, resp. is not supported for this encoder type.                                                                                                    |            |            | parameter  | hardware latch and appearance of the sync pulse" (NOT<br>IMPLEMENTED) The flag for the clearance monitoring<br>between activation of the hardware latch and occurrence of<br>the sync/zero pulse ("latch valid") is not allowed. Value 0:<br>Passive Value 1: Active                |
| 4415       17430       parameter       "Scaling of the noise rate is not allowed.                                                                                                    |            | 47400      |            |                                                                                                    |
| 4415       17429       parameter       "External sync pulse" (NOT IMPLEMENTED) The value of the activation or deactivation of the external sync pulse in a referencing procedure is not allowed. Value 0: Passive Value 1: Active         4416       17430       parameter       "Scaling of the noise rate is not allowed" The value of the scaling (weighting) of the synthetic noise rate is not allowed. This parameter exists only in the simulation encoder and serves to produce a realistic simulation.         4417       17431       parameter       "Tolerance window for modulo-start" The value for the tolerance window for the modulo-axis-start is invalid. The value must be greater or equal than zero and smaller than the half encoder modulo-period (e. g. in the interval [0.0,180.0)).         4418       17432       parameter       "Encoder reference mode" The value for the encoder reference mode is not allowed, resp. is not supported for this encoder type.                                                                                                    | 44 14      | 1/420      | parameter  | <b>latch and appearance of the sync pulse" (NOT</b><br><b>IMPLEMENTED)</b> The value for the minimum clearance in<br>increments between activation of the hardware latch and<br>occurrence of the sync/zero pulse ("latch valid") during a<br>referencing procedure is not allowed. |
| 4416       17430       parameter       "Scaling of the noise rate is not allowed. Value 0: Passive Value 1: Active         4417       17431       parameter       "Scaling of the noise rate is not allowed" The value of the scaling (weighting) of the synthetic noise rate is not allowed. This parameter exists only in the simulation encoder and serves to produce a realistic simulation. Value range: [0, 1000000]       Unit: 1         4417       17431       parameter       "Tolerance window for modulo-start" The value for the tolerance window for the modulo-axis-start is invalid. The value must be greater or equal than zero and smaller than the half encoder modulo-period (e. g. in the interval [0.0,180.0)). Value range: [0.0, 180], Max: 0.5*modulo-periode       Unit: e. g. mm or degree         4418       17432       parameter       "Encoder reference mode" The value for the encoder reference mode is not allowed, resp. is not supported for this encoder type.                                                                                                    | 4415       | 17429      | narameter  |                                                                                                    |
| 4416       17430       parameter       "Scaling of the noise rate is not allowed" The value of the scaling (weighting) of the synthetic noise rate is not allowed. This parameter exists only in the simulation encoder and serves to produce a realistic simulation. Value range: [0, 1000000]       Unit: 1         4417       17431       parameter       "Tolerance window for modulo-start" The value for the tolerance window for the modulo-axis-start is invalid. The value must be greater or equal than zero and smaller than the half encoder modulo-period (e. g. in the interval [0.0,180.0)). Value range: [0.0, 180], Max:       Unit: e. g. mm or degree         4418       17432       parameter       "Encoder reference mode" The value for the encoder reference mode is not allowed, resp. is not supported for this encoder type.                                                                                                    |            |            | parameter  | the activation or deactivation of the external sync pulse in a referencing procedure is not allowed. Value 0: Passive Value 1: Active                                                                                                    |
| 4417       17431       parameter       arameter       arame                                                                                                    |            |            |            |                                                                                                    |
| 4417       17431       parameter       "Tolerance window for modulo-start" The value for the tolerance window for the modulo-axis-start is invalid. The value must be greater or equal than zero and smaller than the half encoder modulo-period (e. g. in the interval [0.0,180.0) ).         Value range: [0.0, 180], Max:       Unit: e. g. mm or 0.5*modulo-periode         4418       17432       parameter         "Encoder reference mode is not allowed, resp. is not supported for this encoder type.                                                                                                    | 4416       | 17430      | parameter  | scaling (weighting) of the synthetic noise rate is not allowed.<br>This parameter exists only in the simulation encoder and<br>serves to produce a realistic simulation.                                                                                                    |
| 4418       17432       parameter       "Encoder reference mode is not allowed, resp. is not supported for this encoder type.                                                                                                    | 4447       | 47494      | horomotor  |                                                                                                    |
| 441817432parameter"Encoder reference mode" The value for the encoder<br>reference mode is not allowed, resp. is not supported for this<br>encoder type.                                                                                                    | 441/       | 17431      | parameter  | tolerance window for the modulo-axis-start is invalid. The<br>value must be greater or equal than zero and smaller than the<br>half encoder modulo-period (e. g. in the interval [0.0,180.0) ).Value range: [0.0, 180], Max:Unit: e. g. mm or                                       |
|                                                                                                    | 4418       | 17432      | parameter  | <b>"Encoder reference mode</b> " The value for the encoder reference mode is not allowed, resp. is not supported for this                                                                                                    |
|                                                                                                    |            |            |            |                                                                                                    |

| Error(Hex) | Error(Dez) | Error type | Description                                                                                                    |
|------------|------------|------------|----------------------------------------------------------------------------------------------------|
| 4419       | 17433      | parameter  | <b>"Encoder evaluation direction"</b> The value for the encoder evaluation direction (log. counter direction) is not allowed.                                                                                                    |
|            |            |            | Value range: [0, 3] Unit: 1                                                                                                    |
| 441A       | 17434      | parameter  | <b>"Encoder reference system"</b> The value for the encoder reference system is invalid (0: incremental, 1: absolute, 2: absolute+modulo).                                                                                                    |
|            |            |            | Value range: [0, 2] Unit: 1                                                                                                    |
| 441B       | 17435      | parameter  | <b>"Encoder position initialization mode"</b> When starting the TC system the value for the encoder position initialization mode is invalid.                                                                                                    |
|            |            |            | Value range: [0, 1] Unit: 1                                                                                                    |
| 441C       | 17436      | parameter  | <b>"Encoder sign interpretation (UNSIGNED- / SIGNED- data type)</b> " The value for the encoder sign interpretation (data type) for the encoder the actual increment calculation (0: Default/not defined, 1: UNSIGNED, 2:/ SIGNED) is invalid.                                                                        |
|            |            |            | Value range: [0, 2] Unit: 1                                                                                                    |
| 4420       | 17440      | parameter  | <b>"Software end location monitoring minimum not allowed"</b><br>The value for the activation of the software location monitoring minimum is not allowed.                                                                                                    |
|            |            |            | Value range: [0, 1] Unit: 1                                                                                                    |
| 4421       | 17441      | parameter  | "Software end location monitoring maximum not allowed"<br>The value for the activation of the software location monitoring<br>maximum is not allowed.                                                                                                    |
|            |            |            | Value range: [0, 1] Unit: 1                                                                                                    |
| 4422       | 17442      | function   | "Actual value setting is outside the value range" The "set<br>actual value" function cannot be carried out, because the new<br>actual position is outside the expected range of values.                                                                                                    |
|            |            |            | Value range: [-1000000.0, 1000000.0] Unit: e.g. mm                                                                                                    |
| 4423       | 17443      | parameter  | "Software end location minimum not allowed" The value<br>for the software end location minimum is not allowed.                                                                                                    |
|            |            |            | Value range: [-1000000000.0, Unit: e.g. mm<br>1000000000.0]                                                                                                    |
| 4424       | 17444      | parameter  | "Software end location maximum not allowed" The value for the software end location maximum is not allowed.                                                                                                    |
|            |            |            | Value range: [-1000000000.0, Unit: e.g. mm<br>1000000000.0]                                                                                                    |
| 4425       | 17445      | parameter  | <b>"Filter mask for the raw data of the encoder is invalid"</b><br>The value for the filter mask of the encoder raw data in<br>increments is invalid.                                                                                                    |
|            |            |            | Value range: [0, 0xFFFFFFF] Unit: 1                                                                                                    |
| 4426       | 17446      | parameter  | "Reference mask for the raw data of the encoder is<br>invalid" The value for the reference mask (increments per<br>encoder turn, absolute resolution) for the raw data of the<br>encoder is invalid. E.g. this value is used for axis reference<br>sequence (calibration) with the reference mode "Software<br>Sync". |
|            |            |            | Value range: [0x000000F, Unit: 1<br>0xFFFFFFF]                                                                                                    |
| 4430       | 17456      | function   | "Hardware latch activation (encoder)" Activation of the<br>encoder hardware latch was implicitly initiated by the<br>referencing procedure. If this function has already been<br>activated but a latch value has not yet become valid ("latch<br>valid"), another call to the function is refused with this error.    |

| Error(Hex) | Error(Dez) | Error type     | Description                                                                                                    |
|------------|------------|----------------|----------------------------------------------------------------------------------------------------|
| 4431       | 17457      | function       | <b>"External hardware latch activation (encoder)"</b> The activation of the external hardware latch (only available on the KL5101) is initiated explicitly by an ADS command (called from the PLC program of the Visual Basic interface). If this function has already been activated, but the latch value has not yet been made valid by an external signal ("external latch valid"), another call to the function is refused with this error.                                                                                                    |
| 4432       | 17458      | function       | "External hardware latch activation (encoder)" If a referencing procedure has previously been initiated and the hardware still signals a valid latch value ("latch valid"), this function must not be called. In practice, however, this error can almost never occur.                                                                                                    |
| 4433       | 17459      | function       | "External hardware latch activation (encoder)" If this<br>function has already been initiated and the hardware is still<br>signaling that the external latch value is still valid ("extern<br>latch valid"), a further activation should not be carried out and<br>the commando will be declined with an error (the internal<br>handshake communication between NC and IO device is still<br>active). In that case the validity of the external hardware latch<br>would immediately be signaled, although the old latch value<br>would still be present. |
| 4434       | 17460      | monitoring     | <b>"Encoder function not supported"</b> An encoder function has been activated that is currently not released for use, or which is not even implemented.                                                                                                    |
| 4435       | 17461      | monitoring     | <b>"Encoder function is already active</b> " An encoder function can not been activated because this functionality is already active.                                                                                                    |
| 4440       | 17472      | initialization | <b>"Encoder initialization"</b> Encoder has not been initialized.<br>Although the axis has been created, the rest of the<br>initialization has not been performed (1. Initialization of axis I/<br>O, 2. Initialization of axis, 3. Reset axis).                                                                                                    |
| 4441       | 17473      | address        | "Axis address" The encoder does not have an axis, or the axis address has not been initialized.                                                                                                    |
| 4442       | 17474      | address        | "I/O input structure address" The drive does not have a valid I/O input address in the process image.                                                                                                    |
| 4443       | 17475      | address        | "I/O output structure address" The encoder does not have a valid I/O output address in the process image.                                                                                                    |
| 4450       | 17488      | monitoring     | "Encoder counter underflow monitoring" The encoder's incremental counter has underflowed.                                                                                                    |
| 4451       | 17489      | monitoring     | "Encoder counter overflow monitoring" The encoder's incremental counter has overflowed.                                                                                                    |
| 4460       | 17504      | monitoring     | "Software end location minimum (axis start)" With active<br>monitoring of the software end location for a minimum, a start<br>has been made from a position that lies below the software<br>end location minimum.                                                                                                    |
| 4461       | 17505      | monitoring     | "Software end location maximum (axis start)" With active<br>monitoring of the software end location for a maximum, a start<br>has been made from a position that lies above the software<br>end location maximum.                                                                                                    |
| 4462       | 17506      | monitoring     | "Software end location minimum (positioning process)"<br>With active monitoring of the software end location for a<br>minimum, the actual position has fallen below the software<br>end location minimum. In the case of servo axes (continuously<br>driven axes) this limit is expanded by the magnitude of the<br>parameterized following error window (position).                                                                                                    |

| Error(Hex) | Error(Dez) | Error type | Description                                                                                                    |
|------------|------------|------------|----------------------------------------------------------------------------------------------------|
| 4463       | 17507      | monitoring | "Software end location maximum (positioning process)"<br>With active monitoring of the software end location for a<br>maximum, the actual position has exceeded the software end<br>location maximum. In the case of servo axes (continuously<br>driven axes) this limit is expanded by the magnitude of the<br>parameterized following error window (position). |
| 4464       | 17508      | monitoring | <b>"Encoder hardware error</b> " The drive resp. the encoder system reports a hardware error of the encoder. An optimal error code is displayed in the message of the event log.                                                                                                    |
| 4465       | 17509      | monitoring | <b>"Position initialization error at system start</b> " At the first initialization of the set position was this for all initialization trials (without over-/under-flow, with underflow and overflow) out of the final position minimum and maximum.                                                                                                    |
| 4470       | 17520      | monitoring | <b>"SSI transformation fault or not finished"</b> The SSI transformation of the FOX 50 module was faulty for some NC-cycles or did not finished respectively.                                                                                                    |
| 44A2       | 17570      | monitoring | "ENCERR_ADDR_CONTROLLER"                                                                                                    |
| 44A3       | 17571      | monitoring | "ENCERR_INVALID_CONTROLLERTYPE"                                                                                                    |

## 2.6 Controller Errors

| 4500       17664       parameter       "Controller ID not allowed" The value for the not allowed, e.g. because it has already been a less than or equal to zero, or is greater than 258         4501       17665       parameter       "Controller type not allowed" The value for the type is unacceptable because it is not defined. Controller (position) Type 7: High/low speed Type 8: Stepper motor controller Type 9: Serco         Value range: [1 8]       Unit: 1 | assigned, is<br>5.<br>1<br>ne controller<br>Type 1: P-<br>I controller<br>os controller<br>1 |
|----------------------------------------------------------------------------------------------------|----------------------------------------------------------------------------------------------|
| 4501       17665       parameter       "Controller type not allowed" The value for the type is unacceptable because it is not defined. controller (position) Type 7: High/low speed Type 8: Stepper motor controller Type 9: Serco                                                                                                    | ne controller<br>Type 1: P-<br>I controller<br>os controller<br>1                            |
| type is unacceptable because it is not defined.<br>controller (position) Type 7: High/low speed<br>Type 8: Stepper motor controller Type 9: Serco                                                                                                    | Type 1: P-<br>I controller<br>s controller<br>1                                              |
| Value range: [1 8] Unit: 1                                                                                                    |                                                                                              |
|                                                                                                    | e value for the                                                                              |
| <b>4502 17666</b> parameter <b>"Controller operating mode not allowed"</b> The controller operating mode is not allowed.                                                                                                    |                                                                                              |
| Value range: [1] Unit: 1                                                                                                    | 1                                                                                            |
| <b>4503 17667</b> parameter <b>"Weighting of the velocity pre-control not al</b> value for the percentage weighting of the veloci is not allowed. The parameter is pre-set to 1.0 (standard.                                                                                                    | ity pre-control                                                                              |
| Value range: [0.0 1.0] Unit: 9                                                                                                    | %                                                                                            |
| <b>4504 17668</b> parameter <b>"Following error monitoring (position) not al</b> value for the activation of the following error mo allowed.                                                                                                    |                                                                                              |
| Value range: [0, 1] Unit: 1                                                                                                    | 1                                                                                            |
| 4505         17669         parameter         "Following error (velocity) not allowed" The activation of the following error monitoring (velo allowed.                                                                                                    |                                                                                              |
| Value range: [0, 1] Unit: 1                                                                                                    | 1                                                                                            |
| 4506       17670       parameter       "Following error window (position) not allow for the following error window (maximum allowaterror) is not allowed.                                                                                                    |                                                                                              |
| Value range: [0.0, 10000.0] Unit: e                                                                                                    | e.g. mm                                                                                      |
| 450717671parameter"Following error filter time (position) not allowing error filter time (position)value for the following error filter time (position)                                                                                                    |                                                                                              |
| Value range: [0.0, 600.0] Unit: s                                                                                                    | S                                                                                            |

| ty) not allowed" The value<br>boty) is not allowed.<br>Unit: e.g. m/min<br>city) not allowed" The<br>me (velocity) is not allowed.<br>Unit: s<br>ntroller) not allowed"<br>onal gain (Kv factor or Kp<br>Unit: e.g. mm/s/mm<br>ler) not allowed" position |
|----------------------------------------------------------------------------------------------------|
| Unit: e.g. m/min<br>city) not allowed" The<br>me (velocity) is not allowed.<br>Unit: s<br>ntroller) not allowed"<br>onal gain (Kv factor or Kp<br>Unit: e.g. mm/s/mm                                                                                      |
| city) not allowed" The<br>me (velocity) is not allowed.<br>Unit: s<br>ntroller) not allowed"<br>onal gain (Kv factor or Kp<br>Unit: e.g. mm/s/mm                                                                                                    |
| me (velocity) is not allowed.<br>Unit: s<br>ntroller) not allowed"<br>onal gain (Kv factor or Kp<br>Unit: e.g. mm/s/mm                                                                                                    |
| ntroller) not allowed"<br>onal gain (Kv factor or Kp<br>Unit: e.g. mm/s/mm                                                                                                    |
| Unit: e.g. mm/s/mm                                                                                                    |
|                                                                                                    |
| ler) not allowed" position                                                                                                    |
| ne is not allowed (I<br>).                                                                                                    |
| Unit: s                                                                                                    |
| roller) not allowed"<br>re action time is not allowed<br>ller).                                                                                                    |
| Unit: s                                                                                                    |
| ot allowed" <i>position</i> The<br>Illowed (D proportion of the<br>Ine: 0.1 * Tv                                                                                                    |
| Unit: s                                                                                                    |
| set compensation not<br>tic offset compensation is<br>ontroller (with no I                                                                                                    |
| v or Kp (controller) not<br>e second term of the<br>factor) is not allowed.                                                                                                    |
| Unit: e.g. mm/s/mm                                                                                                    |
| al proportional gain Kv or<br>ition The value for the<br>a entry, to which the<br>ied, is not allowed. The<br>is 0.5 (50%).                                                                                                    |
| Unit: %                                                                                                    |
| on) not allowed"<br>portional gain (Pa factor) is                                                                                                    |
| Unit: s                                                                                                    |
| controller) not allowed"<br>(Kv factor) is not allowed.                                                                                                    |
| Unit: 1                                                                                                    |
| ler) not allowed" The value<br>llowed (I proportion of the                                                                                                    |
| Unit: s                                                                                                    |
| UMPLIMITINGMODE"                                                                                                    |
| UMPVALUE"                                                                                                    |
| RTIME"                                                                                                    |
|                                                                                                    |

| Error(Hex) | Error(Dec) | Error type     | Description                                                                                                    |
|------------|------------|----------------|----------------------------------------------------------------------------------------------------|
| 451D       | 17693      | parameter      | " <b>Dead zone not allowed</b> " The value for the dead zone from<br>the position error or the velocity error (system deviation) is not<br>allowed (only for complex controller with velocity or torque<br>interface).                                                                            |
|            |            |                | Value range: [0.0, 10000.0] Unit: mm resp. mm/s                                                                                                    |
| 4520       | 17696      | parameter      | "Rate time Tv (velocity controller) not allowed" The value<br>for the derivative action time is not allowed (D proportion of<br>the PID T1 controller).                                                                                                    |
|            |            |                | Value range: [0.0, 60.0] Unit: s                                                                                                    |
| 4521       | 17697      | parameter      | <b>"Damping time Td (velocity controller) not allowed"</b> The value for the damping time is not allowed (D proportion of the PID T1 controller). Suggested value: 0.1 * Tv                                                                                                    |
|            |            |                | Value range: [0.0, 60.0] Unit: s                                                                                                    |
| 4522       | 17698      | parameter      | "CONTROLERR_RANGE_IOUTPUTLIMIT"                                                                                                    |
| 4523       | 17699      | parameter      | "CONTROLERR_RANGE_DOUTPUTLIMIT"                                                                                                    |
| 4524       | 17700      | parameter      | "CONTROLERR_RANGE_POSIDISABLEWHENMOVING"                                                                                                    |
| 4540       | 17728      | initialization | <b>"Controller initialization"</b> Controller has not been initialized.<br>Although the controller has been created, the rest of the<br>initialization has not been performed (1. Initialization of<br>controller, 2. Reset controller).                                                          |
| 4541       | 17729      | address        | "Axis address" Controller does not know its axis, or the axis address has not been initialized.                                                                                                    |
| 4542       | 17730      | address        | "Drive address" Controller does not know its drive, or the drive address has not been initialized.                                                                                                    |
| 4550       | 17744      | monitoring     | <b>"Following error monitoring (position)"</b> With active following error monitoring (position) a following error exceedance has occurred, whose magnitude is greater than the following error window, and whose duration is longer than the parameterized following error filter time.          |
| 4551       | 17745      | monitoring     | <b>"Following error monitoring (velocity)"</b> With active following error monitoring (velocity) a velocity following error exceedance has occurred, whose magnitude is greater than the following error window, and whose duration is longer than the parameterized following error filter time. |
| 45A0       | 17824      | monitoring     | "CONTROLERR_RANGE_AREA_ASIDE"                                                                                                    |
| 45A1       | 17825      | monitoring     | "CONTROLERR_RANGE_AREA_BSIDE"                                                                                                    |
| 45A2       | 17826      | monitoring     | "CONTROLERR_RANGE_QNENN"                                                                                                    |
| 45A3       | 17827      | monitoring     | "CONTROLERR_RANGE_PNENN"                                                                                                    |
| 45A4       | 17828      | monitoring     | "CONTROLERR_RANGE_AXISIDPRESP0"                                                                                                    |

# 2.7 Drive Errors

| Error(hex) | Error(dec)                 | Error type                                                                             | Description                                                                                                    |                      |
|------------|----------------------------|----------------------------------------------------------------------------------------|----------------------------------------------------------------------------------------------------|----------------------|
| 4600       |                            |                                                                                        | <b>"Drive ID not allowed"</b> The value for the allowed, e.g. because it has already been than or equal to zero, or is greater than a second second | en assigned, is less |
|            |                            |                                                                                        | Value range: [1 255]                                                                                                    | Unit: 1              |
| 4601       | 4601 17921 Paramete        |                                                                                        | <b>'Drive type impermissible'</b> The value for the drive type is impermissible, since it is not defined.                                                                                                    |                      |
|            |                            |                                                                                        | Value range: [1, 20]                                                                                                    | Unit: 1              |
| 4602       | <b>602 17922</b> Parameter | <b>'Drive operating mode impermissible</b><br>drive operating mode is impermissible (r |                                                                                                    |                      |
|            |                            |                                                                                        | Value range: [1]                                                                                                    | Unit: 1              |

### **BECKHOFF**

| Error(hex) | Error(dec) | Error type | Description                                                                                                    |
|------------|------------|------------|----------------------------------------------------------------------------------------------------|
| 4603       | 17923      | Parameter  | <b>"Motor polarity inverted?"</b> The flag for the motor polarity is not allowed. Flag 0: Positive motor polarity flag 1: Negative motor polarity                                                                                                    |
|            |            |            | Value range: [0, 1] Unit: 1                                                                                                    |
| 4604       | 17924      | Parameter  | <b>'Drift compensation/speed offset (DAC offset)'</b> The value for the drift compensation (DAC offset) is impermissible.                                                                                                    |
|            |            |            | Value range: [-100.0, 100.0] Unit: e.g. m/min                                                                                                    |
| 4605       | 17925      | Parameter  | <b>'Reference speed (velocity pre-control)'</b> The value for the reference speed (also called velocity pilot control) is impermissible.                                                                                                    |
|            |            |            | Value range: [0.0, 10000.0] Unit: e.g. m/min                                                                                                    |
| 4606       | 17926      | Parameter  | <b>'Reference output in percent'</b> The value for the reference output in percent is impermissible. The value 1.0 (100 %) usually corresponds to a voltage of 10.0 V.                                                                                                    |
|            |            |            | Value range: [0.0, 5.0] Unit: %                                                                                                    |
| 4607       | 17927      | Parameter  | <b>'Quadrant compensation factor'</b> The value for the quadrant compensation factor is impermissible.                                                                                                    |
|            |            |            | Value range: [0.0, 100.0] Unit: 1                                                                                                    |
| 4608       | 17928      | Parameter  | <b>'Velocity reference point'</b> The value for the velocity reference point in percent is impermissible. The value 1.0 corresponds to 100 percent.                                                                                                    |
|            |            |            | Value range: [0.01, 1.0] Unit: %                                                                                                    |
| 4609       | 17929      | Parameter  | <b>Output reference point'</b> The value for the output reference point in percent is impermissible. The value 1.0 corresponds to 100 percent.                                                                                                    |
|            |            |            | Value range: [0.01, 1.0] Unit: %                                                                                                    |
|            |            |            | The value for the minimum and/or maximum output limit isimpermissible. This will happen if the range of values isexceeded, the maximum limit is smaller than the minimumlimit, or the distance between the minimum and maximumlimits is zero. The minimum limit is initially set to -1.0 (-100percent) and the maximum limit to 1.0 (100 percent).Value range: [-1.0, 1.0] |
| 460B       | 17931      | Parameter  | "DRIVEERR_RANGE_MAXINCREMENT"                                                                                                    |
| 460C       | 17932      | Parameter  | "DRIVEERR_RANGE_ DRIVECONTROLDWORD"                                                                                                    |
| 460D       | 17933      | Parameter  | "DRIVEERR_RANGE_ RESETCYCLECOUNTER"                                                                                                    |
| 460F       | 17935      | Parameter  | 'Drive torque output scaling impermissible''Drive torque output scaling impermissible'impermissible as drive torque output scaling (rotary motor)or as force output scaling (linear motor).Value range: [0, 1000000]Unit: 1                                                                                                    |
| 4610       | 17936      | Parameter  | "Drive velocity output scaling is not allowed" The value                                                                                                    |
| 4010       | 17930      | Falametei  | for the drive velocity output scaling is not allowed.                                                                                                    |
| 4611       | 17937      | Parameter  | Value range: [0, 1000000]       Unit: 1         'Profi Drive DSC proportional gain Kpc (controller)                                                                                                    |
| 4011       | 17937      | Farameter  | impermissible' <i>Positions</i> The value for the Profi Drive DSC position control gain (Kpc factor) is impermissible.                                                                                                    |
|            |            |            | Value range: [0, 0xFFFFF] Unit: 0.001 * 1/s                                                                                                    |
| 4612       | 17938      | Parameter  | <b>'Table ID is impermissible'</b> The value for the table ID is impermissible.                                                                                                    |
|            |            |            | Value range: [0, 255] Unit: 1                                                                                                    |
| 4613       | 17939      | Parameter  | <b>'Table interpolation type is impermissible'</b> The value is impermissible as the table interpolation type.                                                                                                    |
|            |            |            | Value range: 0 (LINEAR), 2 (SPLINE) Unit: 1                                                                                                    |

| Error(hex) | Error(dec) | Error type | Description                                                                                                    |
|------------|------------|------------|----------------------------------------------------------------------------------------------------|
| 4614       | 17940      | Parameter  | <b>'Output offset in percent is impermissible'</b> The value is impermissible as an output offset in percent (+/- 1.0).                                                                                                    |
|            |            |            | Value range: [-1.0, 1.0] Unit: %                                                                                                    |
| 4615       | 17941      | Parameter  | <b>'Profi Drive DSC scaling for calculation of</b><br><b>"Xerr" (controller) impermissible</b> ' <i>Positions:</i> the value is<br>impermissible as Profi Drive DSC scaling for the calculation<br>of 'Xerr'.                                                                    |
|            |            |            | Value range: [0, 1000000] Unit: 1                                                                                                    |
| 4616       | 17942      | Parameter  | <b>'Drive acceleration output scaling impermissible'</b> The value is impermissible as drive acceleration/deceleration output scaling.                                                                                                    |
|            |            |            | Value range: [0, 1000000] Unit: 1                                                                                                    |
| 4617       | 17943      | Parameter  | <b>'Drive position output scaling impermissible'</b> The value is impermissible as drive position output scaling.                                                                                                    |
|            |            |            | Value range: [0, 1000000] Unit: 1                                                                                                    |
| 461C       | 17948      | Parameter  | <b>'Drive filter type impermissible for command variable filter for the output position'</b> The value is impermissible as a drive filter type for the smoothing of the output position (command variable filter for the setpoint position).<br>Value range: [0, 2] Unit: 1      |
| 461D       | 17949      | Parameter  | <sup>(Drive filter time impermissible for command variable filter for the output position' The value is impermissible as a drive filter time for the smoothing of the output position (command variable filter for the setpoint position). Value range: [0.0, 1.0] Unit: s</sup> |
| 461E       | 17950      | Parameter  | <sup>(Drive filter order impermissible for command variable)</sup>                                                                                                    |
|            |            |            | filter for the output position' The value is impermissible<br>as a drive filter order (P-Tn) for the smoothing of the output<br>position (command variable filter for the setpoint position).<br>Value range: [0, 10] Unit: 1                                                    |
| 4620       | 17952      | Parameter  | 'Bit mask for stepper motor cycle impermissible' A                                                                                                    |
| 4020       | 17552      | T drameter | value of the different stepper motor masks is impermissible<br>for the respective cycle.                                                                                                    |
|            |            |            | Value range: [0, 255] Unit: 1                                                                                                    |
| 4621       | 17953      | Parameter  | <b>'Bit mask for stepper motor holding current</b><br><b>impermissible'</b> The value for the stepper motor holding<br>mask is impermissible.                                                                                                    |
|            |            |            | Value range: [0, 255] Unit: 1                                                                                                    |
| 4622       | 17954      | Parameter  | <b>'Scaling factor for actual torque (actual current)</b><br><b>impermissible'</b> The value is impermissible as a scaling<br>factor for the actual torque (or actual current).                                                                                                  |
|            |            |            | Value range: [0, 1E+30] Unit:                                                                                                    |
| 4623       | 17955      | Parameter  | <b>'Filter time for actual torque is impermissible'</b> The value is impermissible as a filter time for the actual torque (or the actual current) (P-T1 filter).                                                                                                    |
|            |            |            | Value range: [0.0, 60.0] Unit: s                                                                                                    |
| 4624       | 17956      | Parameter  | <b>'Filter time for the temporal derivation of the actual torque is impermissible'</b> The value is impermissible as a filter time for the temporal derivation of the actual torque (or actual current (P-T1 filter).                                                            |
|            |            |            | Value range: [0.0, 60.0] Unit: s                                                                                                    |
| 4627       | 17959      | Function   | <b>DRIVEOPERATIONMODEBUSY.</b> The activation of the drive operation mode failed, because another object with OID is already using this interface.                                                                                                    |

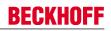

| Error(hex) | Error(dec)  | Error type     | Description                                                                                                    |
|------------|-------------|----------------|----------------------------------------------------------------------------------------------------|
|            |             |                | erved for external drive errors (e.g. stepper motor                                                                                                    |
|            | MC_PowerSte |                |                                                                                                    |
| 4630       | 17968       | Monitoring     | <b>'Overtemperature'</b> Overtemperature was detected or reported in the drive or terminal.                                                                                                    |
| 4631       | 17969       | Monitoring     | <b>'Undervoltage'</b> Undervoltage was detected or reported in the drive or terminal.                                                                                                    |
| 4632       | 17970       | Monitoring     | <b>'Wire break in phase A'</b> A wire break in phase A was detected or reported in the drive or terminal.                                                                                                    |
| 4633       | 17971       | Monitoring     | <b>'Wire break in phase B'</b> A wire break in phase B was detected or reported in the drive or terminal.                                                                                                    |
| 4634       | 17972       | Monitoring     | <b>'Overcurrent in phase A'</b> Overcurrent was detected or reported in phase A in the drive or terminal.                                                                                                    |
| 4635       | 17973       | Monitoring     | <b>'Overcurrent in phase B'</b> Overcurrent was detected or reported in phase B in the drive or terminal.                                                                                                    |
| 4636       | 17974       | Monitoring     | <b>'Torque overload (stall)'</b> A torque overload (stall) was detected or reported in the drive or terminal.                                                                                                    |
| 4640       | 17984       | Initialization | <b>'Drive initialization'</b> Drive has not been initialized.<br>Although the drive has been created, the rest of the initialization has not been performed (1. Initialization of drive I/O, 2. Initialization of drive, 3. Reset drive).                                                                                                    |
| 4641       | 17985       | Address        | <b>'Axis address'</b> Drive does not know its axis, or the axis address has not been initialized.                                                                                                    |
| 4642       | 17986       | Address        | <b>'Address IO input structure'</b> Drive has no valid IO input address in the process image.                                                                                                    |
| 4643       | 17987       | Address        | <b>'Address IO output structure'</b> Drive has no valid IO output address in the process image.                                                                                                    |
| 4650       | 18000       | Monitoring     | <ul> <li>'Drive hardware not ready to operate' The drive hardware is not ready for operation. The following are possible causes:</li> <li>the drive is in the error state (hardware error)</li> <li>the drive is in the start-up phase (e.g. after an axis reset that was preceded by a hardware error)</li> <li>the drive is missing the controller enable (ENABLE) Note: The time required for "booting" a drive after a hardware fault can amount to several seconds.</li> </ul>                                                                                                  |
| 4651       | 18001       | Monitoring     | <b>Error in the cyclic communication of the drive (Life Counter).</b> Reasons for this could be an interrupted fieldbus or a drive that is in the error state.                                                                                                    |
| 4652       | 18002       | Monitoring     | <b>'Changing the table ID when active controller enable is</b><br><b>impermissible'.</b> Changing (deselecting, selecting) the<br>characteristic curve table ID is not permissible when the<br>controller enable for the axis is active.                                                                                                    |
| 4655       | 18005       | Monitoring     | <b>'Invalid IO data for more than 'n' continuous NC cycles'</b><br>The axis (encoder or drive) has detected invalid IO data<br>(e.g. n=3) for more than 'n' continuous NC cycles (NC SAF<br>task).<br>EtherCAT fieldbus: 'working counter error ('WCState')'As a<br>result it is possible that the encoder referencing flag will be<br>reset to FALSE (i.e. the encoder is given the status<br>'unreferenced').<br>Lightbus fieldbus: 'CDL state error ('CdIState')'<br>As a result it is possible that the encoder calibration flag will<br>set to FALSE (that means uncalibrated). |

#### 2.8 Table Errors

| Error(Hex) | Error(Dec) | Error type     | Description                                                                                                    |            |
|------------|------------|----------------|----------------------------------------------------------------------------------------------------|------------|
| 4A00       | 18944      | parameter      | <b>"Table ID not allowed"</b> The value for the table ID is not allowed, e.g. because it has already been assigned, is les than or equal to zero, or is greater than 255.                                                                                                    | s          |
|            |            |                | Value range: [1 255] Unit: 1                                                                                                    |            |
| 4A01       | 18945      | parameter      | "Table type not allowed" The value for the table type is<br>unacceptable because it is not defined.                                                                                                    |            |
|            |            |                | Value range: [1] Unit: 1                                                                                                    |            |
| 4A02       | 18946      | parameter      | "Number of lines in the table not allowed" The value of<br>the number of lines in the table is not allowed, because, for<br>example, it is smaller than two at linear interpolation and<br>smaller than four at spline interpolation.                                                                                                    |            |
|            |            |                | Value range: [2, 0xFFF] Unit: 1                                                                                                    |            |
| 4A03       | 18947      | parameter      | "Number of columns in the table is not allowed" The value of the number of columns in the table is not allowed because, for example, it is less than or equal to zero (depends upon the type of table or slave).                                                                                                    | I <b>,</b> |
|            |            |                | Value range: [1, 0xFFF] Unit: 1                                                                                                    |            |
| 4A04       | 18948      | parameter      | "Step size (position delta) not allowed" The value for the step size between two lines (position delta) is not allowed, because, for example, it is less than or equal to zero.                                                                                                    |            |
|            |            |                | Value range: [0.001, 1.0E+6] Unit: e.g. mm                                                                                                    |            |
| 4A05       | 18949      | parameter      | <b>"Period not allowed"</b> The value for the period is not allowed, because, for example, it is less than or equal to zero.                                                                                                    |            |
|            |            |                | Value range: [0.001, 1.0E+9] Unit: e.g. mm                                                                                                    |            |
| 4A06       | 18950      | parameter      | <b>"Table is not monotonic"</b> The value for the step size is r allowed, because, for example, it is less than or equal to zero.                                                                                                    | าot        |
| 4A07       | 18951      | initialization | <b>"Table sub type is not allowed"</b> The value for the table sub type is not allowed or otherwise the table class (slave type) do not match up to the table main type. Table sub type: (1) equidistant linear position table, (2) equidistant cyclic position table, (3) none equidistant linear position table, (4) none equidistant cyclic position table | •          |
|            |            |                | Value range: [1, 4] Unit: 1                                                                                                    |            |
| 4A08       | 18952      | initialization | <b>"Table interpolation type is not allowed"</b> The value for the table interpolation type is allowed. Table interpolation type: (0) linear-interpolation, (1) 4-point-interpolation, (2) spline-interpolation                                                                                                    |            |
|            |            |                | Value range: [0, 2] Unit: 1                                                                                                    |            |
| 4A09       | 18953      | initialization | "Incorrect table main type" The table main type is<br>unknown or otherwise the table class (slave type) do not<br>match up to the table main type. Table main type: (1)<br>camming table, (2) characteristic table, (3) 'motion function<br>table (MF)                                                                                                    | n'         |
| 4A10       | 18960      | initialization |                                                                                                    |            |
| 4A11       | 18961      | initialization | "Not enough memory" Table could not be created, since there is not enough memory.                                                                                                    | Э          |

### **BECKHOFF**

| Error(Hex) | Error(Dec) | Error type     | Description                                                                                                    |  |
|------------|------------|----------------|----------------------------------------------------------------------------------------------------|--|
| 4A12       | 18962      | function       | <b>"Function not executed, function not available"</b> The function has not been implemented, or cannot be executed, for the present type of table.                                                                                                    |  |
| 4A13       | 18963      | function       | "Line index not allowed" The start line index or the stop<br>line index to be used for read or write access to the table is<br>not allowed. For instance, the line index may be greater<br>than the total number of lines in the table.                                                                                                    |  |
| 4A14       | 18964      | function       | "Column index not allowed" The start column index or the<br>stop column index to be used for read or write access to the<br>table in not allowed. For instance, the column index may be<br>greater than the total number of columns in the table.                                                                                                    |  |
| 4A15       | 18965      | function       | "Number of lines not allowed" The number of lines to be read from or written to the table is not allowed. The number of lines must be an integer multiple of the number of elements in a line (n * number of columns).                                                                                                    |  |
| 4A16       | 18966      | function       | "Number of columns not allowed" The number of columns to be read from or written to the table is not allowed. The number of columns must be an integer multiple of the number of elements in a column (n * number of lines).                                                                                                    |  |
| 4A17       | 18967      | function       | "Error in scaling or in range entry" The entries in the table header are inconsistent, e.g. the validity range is empty. If the error is generated during the run time it is a run time error and stops the master/slave group.                                                                                                    |  |
| 4A18       | 18968      | function       | "Multi table slave out of range" The slave master position<br>is outside the table values for the master. The error is a run-<br>time error, and stops the master/slave group.                                                                                                    |  |
| 4A19       | 18969      | function       | "Solo table underflow" The slave master position is<br>outside the table values for the master. The master value<br>the equidistant table, to be processed linearly, lies under<br>first table value. The error is a run-time error, and stops t<br>master/slave group.                                                                                                    |  |
| 4A1A       | 18970      | function       | "Solo table overflow" The slave master position is outside<br>the table values for the master. The master value of the<br>equidistant table, to be processed linearly, lies above the<br>first table value. The error is a run-time error, and stops the<br>master/slave group.                                                                                                    |  |
| 4A1B       | 18971      | parameter      | "Incorrect execution mode" The cyclic execution mode can only be "true" or "false".                                                                                                    |  |
| 4A1C       | 18972      | parameter      | "Impermissible parameter" The Fifo parameter is not allowed.                                                                                                    |  |
| 4A1D       | 18973      | parameter      | <b>"Fifo is empty"</b> The Fifo of the external generator is empty. This can signify end of track or a run time error.                                                                                                    |  |
| 4A1E       | 18974      | parameter      | <b>"Fifo is full"</b> The Fifo of the external generator is full. It is the user's task to continue to attempt to fill the Fifo with the rejected values.                                                                                                    |  |
| 4A1F       | 18975      | parameter      | <b>"Point-Index of Motion Function invalid</b> " The point index<br>of a Motion Function Point of a Function Table is invalid.<br>First the point index has to be larger than zero and second it<br>has to be numerical continuously for one column in the<br>Motion Function Table (e.g. 1,2,3, or 10,11,12,).<br>Remark: The point index is not online-changeable but must<br>be constant. |  |
| 4A20       | 18976      | initialization | <b>"No diagonalization of matrix</b> " The spline can not be calculated. The master positions are not correct.                                                                                                    |  |
| 4A21       | 18977      | initialization | <b>"Number of spline points to less</b> " The number of points of a cubic spline has to be greater than two.                                                                                                    |  |

| Error(Hex) | Error(Dec) | Error type     | Description                                                                                                    |
|------------|------------|----------------|----------------------------------------------------------------------------------------------------|
| 4A22       | 18978      | initialization | <b>"Fifo must not be overwritten"</b> Fifo must not be overwritten since then the active line would be overwritten. It is the task of the user to secure that the active line is not modified.                                     |
| 4A23       | 18979      | function       | <b>"Insufficient number of Motion Function points</b> " The number of valid Motion Function points is less than two. Either the entire number of points is to low or the point type of many points is set to <i>Ignore Point</i> . |

#### 2.9 NC-PLC Errors

| Error(Hex) | Error(dec) | Error type | Description                                                                                                    |
|------------|------------|------------|----------------------------------------------------------------------------------------------------|
| 4B00       | 19200      | Parameter  | <b>"Axis was stopped"</b> The axis was stopped during travel to the target position. The axis may have been stopped with a PLC command via ADS, a call via AXFNC, or by the System Manager. |
| 4B01       | 19201      | Parameter  | "Axis cannot be started" The axis cannot be started because:                                                                                                    |
|            |            |            | <ul> <li>the axis is in error status,</li> </ul>                                                                                                    |
|            |            |            | <ul> <li>the axis is executing another command,</li> </ul>                                                                                                    |
|            |            |            | <ul> <li>the axis is in protected mode,</li> </ul>                                                                                                    |
|            |            |            | <ul> <li>the axis is not ready for operation.</li> </ul>                                                                                                    |
| 4B02       | 19202      | Parameter  | "Control mode not permitted" No target position control, and no position area control.                                                                                                    |
| 4B03       | 19203      | Parameter  | <b>"Axis is not moving"</b> The position and velocity can only be restarted while the axis is physically in motion.                                                                         |
| 4B04       | 19204      | Parameter  | "Wrong mode for RestartPosAndVelo" Wrong mode.                                                                                                    |
| 4B05       | 19205      | Parameter  | "Command not permitted"                                                                                                    |
|            |            |            | Continuous motion in an unspecified direction                                                                                                    |
|            |            |            | Read/Write parameters: type mismatch                                                                                                    |
| 4B06       | 19206      | Parameter  | "Parameter incorrect"                                                                                                    |
|            |            |            | <ul> <li>Incorrect override: &gt; 100% or &lt; 0%</li> </ul>                                                                                                    |
|            |            |            | <ul> <li>Incorrect gear ratio: RatioDenominator = 0</li> </ul>                                                                                                    |

| Error(Hex)    | Error(dec)     | Error type      | Description                                                                                                    |  |
|---------------|----------------|-----------------|----------------------------------------------------------------------------------------------------|--|
| 4B07          | 19207          | Parameter       | "Timeout axis function block"                                                                                                    |  |
|               |                |                 | After positioning, all "MC_Move" blocks check whether<br>positioning was completed successfully. In the simplest<br>case, the "AxisHasJob" flag of the NC axis is checked,<br>which initially signifies that positioning was logically<br>completed. Depending on the parameterization of the NC<br>axis, further checks (quality criteria) are used:                                                                                                    |  |
|               |                |                 | <ul> <li>"Position range monitoring"         If position range monitoring is active, the system waits for feedback from the NC. After positioning, the axis must be within the specified positioning range window. If necessary, the position controller ensures that the axis is moved to the target position. If the position controller is switched off (Kv=0) or weak, the target may not be reached.     </li> </ul>                                                                                                    |  |
|               |                |                 | <ul> <li>"Target position monitoring"<br/>If target position monitoring is active, the system<br/>waits for feedback from the NC. After positioning,<br/>the axis must be within the specified target position<br/>window for at least the specified time. If necessary,<br/>the position controller ensures that the axis is<br/>moved to the target position. If the position<br/>controller is switched off (Kv=0) or weak, the target<br/>may not be reached. Floating position control may<br/>lead to the axis oscillating around the window but<br/>not remaining inside the window.</li> </ul> |  |
|               |                |                 | If the axis is logically at the target position (logical standstill) but the parameterized position window has not been reached, monitoring of the above-mentioned NC feedback is aborted with error 19207 (0x4B07) after a constant timeout of 6 seconds.                                                                                                    |  |
| 4B08          | 19208          | Parameter       | "Axis is in protected mode" The axis is in protected mode (e.g. coupled) and cannot be moved.                                                                                                    |  |
| 4B09          | 19209          | Parameter       | "Axis is not ready" The axis is not ready and cannot be moved.                                                                                                    |  |
| 4B0A          | 19210          | Parameter       | <b>"Homing error"</b> Referencing (homing) of the axis could not be started or was not successful.                                                                                                    |  |
| 4B0B          | 19211          | Parameter       | "Incorrect definition of the trigger input" The definition<br>of the trigger signal for block MC_TouchProbe is<br>incorrect. The defined encoder-ID, the trigger signal or the<br>trigger edge are invalid.                                                                                                    |  |
| 4B0C          | 19212          | Function        | "Position latch was deactivated" The block<br>MC_TouchProbe has detected that a measuring probe<br>cycle it had started was deactivated. The reason may be<br>an axis reset, for example.                                                                                                    |  |
| 4B0D          | 19213          | Function        | <b>"NC status feedback timeout"</b> A function was successfully sent from the PLC to the NC. An expected feedback in the axis status word has not arrived.                                                                                                    |  |
| 4B0E          | 19214          | Function        | <b>"Supplement not installed"</b> The function is available as an supplement but is not installed on the system.                                                                                                    |  |
| 4B0F          | 19215          | Function        | "No NC Cycle Counter Update" – The NcToPlc<br>Interface or the NC Cycle Counter in the NcToPlc<br>Interface was not updated.                                                                                                    |  |
| Error numbers | 0x4B10 to 0x4E | 32F are used in | the TwinCAT NCI context:                                                                                                    |  |
| 4B10          | 19216          | Function        | <b>"M-function query missing"</b> This error occurs if the M-function was confirmed, but the request bit was not set.                                                                                                    |  |

| Error(Hex)   | Error(dec)       | Error type      | Description                                                                                                    |
|--------------|------------------|-----------------|----------------------------------------------------------------------------------------------------|
| 4B11         | 19217            | Parameter       | "Zero shift index is outside the range" The index of the zero shift is invalid.                                                                                                    |
| 4B12         | 19218            | Parameter       | <b>"R-parameter index or size is invalid"</b> This error occurs if the R-parameters are written or read but the index or size are outside the range.                                                                                           |
| 4B13         | 19219            | Parameter       | "Index for tool description is invalid"                                                                                                    |
| 4B14         | 19220            | Function        | "Version of the cyclic channel interface does not<br>match the requested function or the function block"<br>This error occurs if an older TwinCAT version is used to<br>call new functions of a later TcNci.lib version.                       |
| 4B15         | 19221            | Function        | "Channel is not ready for the requested function" The requested function cannot be executed, because the channel is in the wrong state. This error occurs during reverse travel, for example, if the axis was not stopped with ItpEStop first. |
| 4B16         | 19222            | Function        | "Requested function is not activated" The requested function requires explicit activation.                                                                                                    |
| 4B17         | 19223            | Function        | "Axis is already in another group" The axis has already been added to another group.                                                                                                    |
| 4B18         | 19224            | Function        | "Block search could not be executed successfully"<br>The block search has failed.                                                                                                    |
|              |                  |                 | Possible causes:                                                                                                    |
|              |                  |                 | Invalid block number                                                                                                    |
| 4B19         | 19225            | Parameter       | "Invalid block search parameter" This error occurs if<br>the FB ItpBlocksearch is called with invalid parameters<br>(e.g. E_ItpDryRunMode, E_ItpBlockSearchMode)                                                                               |
| 4B20         | 19232            | Function        | "Cannot add all axes" This error occurs if an auxiliary<br>axis is to be added to an interpolation group, but the<br>function fails. It is likely that a preceding instruction of an<br>auxiliary axis was skipped.                            |
| Error number | rs 0x4B30 to 0x4 | B3F are used ir | the TcMcCam library (MC_NC_TableErrorCodes):                                                                                                    |
| 4B30         | 19248            | Parameter       | <b>"Pointer is invalid"</b> A pointer to a data structure is invalid, e.g. Null                                                                                                    |
|              |                  |                 | Data structure MC_CAM_REF was not initialized                                                                                                    |
| 4B31         | 19249            | Parameter       | <b>"Memory size invalid"</b> The specification of the memory size (SIZE) for a data structure is invalid.                                                                                                    |
|              |                  |                 | • The value of the size parameter is 0 or less than the size of one element of the addressed data structure.                                                                                                    |
|              |                  |                 | <ul> <li>The value of the size parameter is less than the requested amount of data.</li> </ul>                                                                                                    |
|              |                  |                 | <ul> <li>The value of the size parameter does not match<br/>other parameters as number of points, number of<br/>rows or number of columns.</li> </ul>                                                                                          |
| 4B32         | 19250            | Parameter       | " Cam table ID is invalid" The ID of a cam table is not between 1 and 255.                                                                                                    |
| 4B33         | 19251            | Parameter       | <b>"Point ID is invalid"</b> The ID of a point (sampling point) of a motion function is less than 1.                                                                                                    |
| 4B34         | 19252            | Parameter       | "Number of points is invalid" The number of points (sampling points) of a cam plate to be read or written is less than 1.                                                                                                    |
| 4B35         | 19253            | Parameter       | <b>"MC table type is invalid"</b> The type of a cam plate does not match the definition <i>MC_TableType</i> .                                                                                                    |
| 4B36         | 19254            | Parameter       | <b>"Number of rows invalid"</b> The number of rows (sampling points) of a cam table is less than 1.                                                                                                    |

### **BECKHOFF**

| Error(Hex)   | Error(dec)      | Error type      | Description                                                                                                    |
|--------------|-----------------|-----------------|----------------------------------------------------------------------------------------------------|
| 4B37         | 19255           | Parameter       | "Number of columns invalid" The number of columns of a cam table is invalid.                                                                                                    |
|              |                 |                 | <ul> <li>The number of columns of a motion function is not<br/>equal 1</li> </ul>                                                                                                    |
|              |                 |                 | The number of columns of a standard cam table is<br>not equal 2                                                                                                    |
|              |                 |                 | <ul> <li>The number of columns does not match another<br/>parameter (ValueSelectMask)</li> </ul>                                                                                                    |
| 4B38         | 19256           | Parameter       | "Step size invalid". The increment for the interpolation is invalid, e.g. less than or equal to zero.                                                                                                    |
| Error number | s 0x4B0F, 0x4B  | 40 to 0x4B4F ar | e used in the TcNc-Lib:                                                                                                    |
| 4B40         | 19264           | Monitoring      | "Terminal type not supported" The terminal used is not supported by this function block.                                                                                                    |
| 4B41         | 19265           | Monitoring      | "Register read/write error" This error implies a validity error.                                                                                                    |
| 4B42         | 19266           | Monitoring      | "Axis is enabled" The axis is enabled but should not be enabled for this process.                                                                                                    |
| 4B43         | 19267           | Parameter       | "Incorrect size of the compensation table" The specified table size (in bytes) does not match the actual size                                                                                                    |
| 4B44         | 19268           | Parameter       | The minimum/maximum position in the compensation table does not match the position in the table description (ST_CompensationDesc)                                                                                                    |
| 4B45         | 19269           | Parameter       | "Not implemented" The requested function is not<br>implemented in this combination                                                                                                    |
|              |                 |                 | the TcRemoteSyn-Lib:                                                                                                    |
| Error number | s 0x4B60 to 0x4 | B6F are used in | the TcMc2-Lib in the buffered commands context:                                                                                                    |
| 4B60         | 19296           | Monitoring      | "Motion command did not become active" A motion<br>command has been started and has been buffered and<br>confirmed by the NC. Nevertheless, the motion command<br>did not become active (possibly due to a terminating<br>condition or an internal NC error).                                                                                                    |
| 4B61         | 19297           | Monitoring      | "Motion command could not be monitored by the<br>PLC" A motion command has been started and has been<br>buffered and confirmed by the NC. The PLC has not been<br>able to monitor the execution of this command and the<br>execution status is unclear since the NC is already<br>executing a more recent command. The execution state is<br>unclear. This error may come up with very short buffered<br>motion commands which are executed during one PLC<br>cycle. |
| 4B62         | 19298           | Monitoring      | "Buffered command was terminated with an error" A buffered command was terminated with an error. The error number is not available, because a new command is already being executed.                                                                                                    |
| 4B63         | 19299           | Monitoring      | "Buffered command was completed without<br>feedback" A buffered command was completed but there<br>was no feedback to indicate success or failure.                                                                                                    |
| 4B64         | 19300           | Monitoring      | " 'BufferMode' is not supported by the command" The<br>'BufferMode' is not supported by this command.                                                                                                    |
| 4B65         | 19301           | Monitoring      | <b>"Command number is zero"</b> The command number for queued commands managed by the system unexpectedly has the value 0.                                                                                                    |

| Error(Hex)   | Error(dec)       | Error type      | Description                                                                                                    |
|--------------|------------------|-----------------|----------------------------------------------------------------------------------------------------|
| 4B66         | 19302            | Monitoring      | <b>"Function block was not called cyclically"</b> The function block was not called cyclically. The command execution could not be monitored by the PLC, because the NC was already executing a subsequent command. The execution state is unclear.                                                                                 |
| Error number | rs 0x4B70 to 0x4 | B8F are used ir | the TcPlcInterpolation-Lib:                                                                                                    |
| 4B71         | 19313            | Parameter       | "Invalid NCI entry type". The FB<br>FB_NciFeedTablePreparation was called with an<br>unknown nEntryType.                                                                                                    |
| 4B72         | 19314            | Function        | <ul> <li>"NCI feed table full" The table is full, and the entry is therefore not accepted.<br/>Remedy:</li> <li>Transfer the context of the table with FB_NciFeedTable to the NC-Kernel. If bFeedingDone = TRUE, the table can be reset in FB_NciFeedTablePreparation with bResetTable and then filled with new entries.</li> </ul> |
| 4B73         | 19315            | Function        | internal error                                                                                                    |
| 4B74         | 19316            | Parameter       | "ST_NciTangentialFollowingDesc: tangential axis is<br>not an auxiliary axis" The entry for tangential following<br>contains a tangential axis that is not an auxiliary axis.                                                                                                    |
| 4B75         | 19317            | Parameter       | <b>ST_NciTangentialFollowingDesc:</b> nPathAxis1 or nPathAxis2 is not a path axis. It is therefore not possible to determine the plane.                                                                                                    |
| 4B76         | 19318            | Parameter       | <b>ST_NciTangentialFollwoingDesc:</b> nPathAxis1 and nPathAxis2 are the same. It is therefore not possible to determine the plane.                                                                                                    |
| 4B77         | 19319            | Parameter       | ST_NciGeoCirclePlane: Circle incorrectly parameterized                                                                                                    |
| 4B78         | 19320            | Function        | Internal error during calculation of tangential following                                                                                                    |
| 4B79         | 19321            | Monitoring      | <b>Tangential following:</b> Monitoring of the deviation angle was activated during activation of tangential following (E_TfErrorOnCritical1), and an excessively large deviation angle was detected in the current segment.                                                                                                    |
| 4B7A         | 19322            | Function        | not implemented                                                                                                    |
| 4B7B         | 19323            | Parameter       | Tangential following: the radius of the current arc is too small                                                                                                    |
| 4B7C         | 19324            | Parameter       | FB_NciFeedTablePreparation: pEntry is NULL                                                                                                    |
| 4B7D         | 19325            | Parameter       | <b>FB_NciFeedTablePreparation</b> : the specified nEntryType does not match the structure type                                                                                                    |
| 4B7E         | 19326            | Parameter       | ST_NciMFuncFast and ST_NciMFuncHsk: the requested M-function is not between 0 and 159                                                                                                    |
| 4B7F         | 19327            | Parameter       | <b>ST_NciDynOvr</b> : the requested value for the dynamic override is not between 0.01 and 1                                                                                                    |
| 4B80         | 19328            | Parameter       | <b>ST_NciVertexSmoothing</b> : invalid parameter. This error is generated if a negative smoothing radius or an unknown smoothing type is encountered.                                                                                                    |
| 4B81         | 19329            | Parameter       | <b>FB_NciFeedTablePrepartion:</b> The requested velocity is not in the valid range                                                                                                    |
| 4B82         | 19330            | Parameter       | ST_Nci*: invalid parameter                                                                                                    |
| Error number | rs 0x4BA0 - 0x4E | BAF are used in | the TcNcKinematicTransformation-Lib:                                                                                                    |
| 4BA0         | 19360            | Function        | KinGroup error: the kinematic group is in an error state.                                                                                                    |
|              |                  |                 | This error may occur if the kinematic group is in an error state or an unexpected state when it is called (e.g. simultaneous call via several FB instances).                                                                                                    |
| 4BA1         | 19361            | Function        | KinGroup timeout: timeout during call of a kinematic                                                                                                    |

| Error(Hex)                 | Error(dec)       | Error type      | Description                                                                                                    |
|----------------------------|------------------|-----------------|----------------------------------------------------------------------------------------------------|
| Error numbe<br>Homing Proc |                  | 39F are used in | the Tc3_MC2_AdvancedHoming-Lib (PLCopen Part 5:                                                                              |
| 4B90                       | 19344            | Parameter       | Determined drive type is not supported                                                                                       |
| 4B91                       | 19345            | Parameter       | Direction is impermissible                                                                                                   |
| 4B92                       | 19346            |                 | SwitchMode is impermissible                                                                                                  |
| 4B93                       | 19347            |                 | Mode for the parameter handling is impermissible                                                                             |
| 4B94                       | 19348            |                 | Parameterization of the torque limits is inconsistent                                                                        |
| 4B95                       | 19349            |                 | Parameterization of the position lag limit is impermissible (<=0).                                                           |
| 4B96                       | 19350            |                 | Parameterization of the distance limit is impermissible (<0)                                                                 |
| 4B97                       | 19351            |                 | An attempt was made to back up parameters again, although they have already been backed up.                                  |
| 4B98                       | 19352            |                 | An attempt was made to restore parameters, although none have been backed up.                                                |
| Error numbe                | rs 0x4BB0 to 0x4 | BBF are used    | in the Tc2_MC2_Drive-Lib:                                                                                                    |
| 4BB0                       | 19376            | Function        | The current axis position or the axis position resulting from the new position offset exceeds the valid range of values.     |
| 4BB1                       | 19377            | Function        | The new position offset exceeds the valid range of values [AX5000: 2^31]                                                     |
| 4BB2                       | 19378            | Function        | The current axis position or the axis position resulting from the new position offset falls below the valid range of values. |
| 4BB3                       | 19379            | Function        | The new position offset falls below the valid range of values [AX5000: -2^31]                                                |
| 4BB4                       | 19380            | Function        | The activated feedback and/or storage location (AX5000: P-0-0275) differ from the parameterisation on the function block.    |

#### 2.10 Kinematic transformation

| Error(Hex) | Error(Dec) | Error type    | Description                                                                                                    |
|------------|------------|---------------|----------------------------------------------------------------------------------------------------|
| 4C00       | 19456      |               | Transformation failed.                                                                                                    |
| 4C01       | 19457      |               | Ambiguous answer. The answer of the transformation is not explicit.                                                                         |
| 4C02       | 19458      |               | <b>Invalid axis position:</b> The transformation can not be calculated with the current position data.                                      |
|            |            |               | Possible causes:                                                                                                    |
|            |            |               | <ul> <li>The position is outside the working area of the<br/>kinematics</li> </ul>                                                          |
| 4C03       | 19459      | Configuration | <b>Invalid dimension:</b> The dimension of the parameterized input parameter does not match the dimension expected by the kinematic object. |
|            |            |               | Possible causes:                                                                                                    |
|            |            |               | <ul> <li>Too many position values are supplied for this<br/>configuration. Check the number of parameterized<br/>axes.</li> </ul>           |
| 4C04       | 19460      |               | NCERR_KINTRAFO_REGISTRATION                                                                                                    |
| 4C05       | 19461      | Internal      | <b>Newton iteration failed:</b> The Newton iteration does not converge.                                                                     |
| 4C06       | 19462      | Internal      | Jacobi matrix cannot be inverted                                                                                                    |

| Error(Hex) | Error(Dec) | Error type    | Description                                                                                           |
|------------|------------|---------------|----------------------------------------------------------------------------------------------------|
| 4C07       | 19463      | Configuration | <b>Invalid cascade:</b> This kinematic configuration is not permitted.                                |
| 4C08       | 19464      | Programming   | Singularity: The machine configuration results in singular axis velocities.                           |
| 4C0B       | 19467      | Internal      | No metainfo: Metainfo pointer is null.                                                                |
| 4C20       | 19488      | Internal      | <b>Transformation failed:</b> Call of extended kinematic model failed.                                |
| 4C30       | 19504      | Programming   | <b>Invalid input frame:</b> Programmed Cartesian position cannot be reached in the ACS configuration. |
| 4C50       | 19536      | Internal      | <b>Invalid offset:</b> Access violation detected in the observer.                                     |

#### 2.11 Bode Return Codes

The following bode plot specific error codes are used in the bode plot server:

| Code   | Code  | Symbol                        | Description                                                                                                    |
|--------|-------|-------------------------------|----------------------------------------------------------------------------------------------------|
| Hex    | Dec   |                               |                                                                                                    |
| 0x8100 | 33024 | INTERNAL                      | Internal error                                                                                                    |
| 0x8101 | 33025 | NOTINITIALIZED                | Not initialized (e.g. no nc axis)                                                                                                    |
| 0x8102 | 33026 | INVALIDPARAM                  | Invalid parameter                                                                                                    |
| 0x8103 | 33027 | INVALIDOFFSET                 | Invalid index offset                                                                                                    |
| 0x8104 | 33028 | INVALIDSIZE                   | Invalid parameter size                                                                                                    |
| 0x8105 | 33029 | INVALIDSTARTPARAM             | Invalid start parameter (set point generator)                                                                                                    |
| 0x8106 | 33030 | NOTSUPPORTED                  | Not supported                                                                                                    |
| 0x8107 | 33031 | AXISNOTENABLED                | Nc axis not enabled                                                                                                    |
| 0x8108 | 33032 | AXISINERRORSTATE              | Nc axis in error state                                                                                                    |
| 0x8109 | 33033 | DRIVEINERRORSTATE             | IO drive in error state                                                                                                    |
| 0x810A | 33034 | AXISANDDRIVEINERROR-<br>STATE | Nc axis AND IO drive in error state                                                                                                    |
| 0x810B | 33035 | INVALIDDRIVEOPMODE            | Invalid drive operation mode active or requested (no bode plot mode)                                                                                                    |
| 0x810C | 33036 | INVALIDCONTEXT                | Invalid context for this command (mandatory task or windows context needed)                                                                                                    |
| 0x810D | 33037 | NOAXISINTERFACE               | Missing TCom axis interface (axis null pointer).                                                                                                    |
|        |       |                               | There is no connection to the NC axis.                                                                                                    |
|        |       |                               | Either no axis (or axis ID) has been parameterized, or the parameterized axis does not exist.                                                                                                    |
| 0x810E | 33038 | INPUTCYCLECOUNTER             | Invalid input cycle counter from IO drive (e.g. frozen).                                                                                                    |
|        |       |                               | The cyclic drive data are backed up by an<br>'InputCycleCounter' during the bode plot recording.<br>This allows firstly the detection of an unexpected<br>communication loss (keyword: LifeCounter) and<br>secondly a check for temporal data consistency to be<br>performed. |

| 0x810F | 33039 | POSITIONMONITORING<br>(=> NC Runtime Error)    | Position monitoring: Axis position is outside of the maximum allowed moving range.                                                                                                    |
|--------|-------|------------------------------------------------|----------------------------------------------------------------------------------------------------|
|        |       |                                                | The axis has left the parameterized position range window, whereupon the recording was aborted and the NC axis was placed in the error state 0x810F (with standard NC error handling).                                                                                                    |
|        |       |                                                | The position range window acts symmetrically around the initial position of the axis (see also parameter description <i>Position Monitoring Window</i> ).                                                                                                    |
|        |       |                                                | Typical error message in the logger:<br>"BodePlot: 'Position Monitoring' error 0x%x because<br>the actual position %f is above the maximum limit %f of<br>the allowed position range (StartPos=%f, Window=%f)"                                                                                                    |
| 0x8110 | 33040 | DRIVELIMITATIONDETECTE<br>D                    | Driver limitations detected (current or velocity limitations) which causes a nonlinear behavior and invalid results of the bode plot.                                                                                                    |
|        |       |                                                | A bode plot recording requires an approximately linear<br>transmission link. If the speed or current is limited in<br>the drive unit, however, this non-linear behavior is<br>detected and the bode plot recording is aborted.<br>Reasons for these limitations can be: choosing too<br>large an amplitude for the position, speed or torque<br>interface, or an unsuitable choice of amplitude scaling<br>mode (see also parameter description <i>Amplitude</i><br><i>Scaling Mode, Base Amplitude, Signal Amplitude</i> ). |
|        |       |                                                | Typical error message in the logger:<br>"BodePlot: Sequence aborted with error 0x%x because<br>the current limit of the drive has been exceeded (%d<br>times) which causes a nonlinear behavior and invalid<br>results of the bode plot"                                                                                                    |
| 0x8111 | 33041 | LIFECOUNTERMONITORING<br>(=> NC Runtime Error) | Life counter monitoring (heartbeat): Lost of<br>communication to GUI detected after watchdog<br>timeout is elapsed.                                                                                                    |
|        |       |                                                | The graphical user interface from which the bode plot<br>recording was started is no longer communicating with<br>the bode plot driver in the expected rhythm (keyword:<br>'Life Counter'). Therefore the recording is terminated<br>immediately and the NC axes are placed in the error<br>state 0x8111 (with standard NC error handling).<br>Possible reasons for this can be an operating interface<br>crash or a major malfunction of the Windows context.                                                               |
|        |       |                                                | Typical error message in the logger:<br>"BodePlot: Sequence aborted with GUI Life Counter<br>error 0x%x because the WatchDog timeout of %f s<br>elapsed ('%s')"                                                                                                    |

# 2.12 Further Error Codes

Table 1:

| Error(Hex) | Error(Dec) | ErrorType   | Description                                                                                  |
|------------|------------|-------------|----------------------------------------------------------------------------------------------|
| 0x8120     | 33056      | Environment | Invalid configuration for Object (e.g. in System<br>Manager)                                 |
| 0x8121     | 33057      | Environment | Invalid environment for Object (e.g. TcCom-<br>Object's Hierarchy or missing/faulty Objects) |
| 0x8122     | 33058      | Environment | Incompatible Driver or Object                                                                |

| Error(Hex)         | Error(Dec)       | ErrorType         | Description                                                                                                    |
|--------------------|------------------|-------------------|----------------------------------------------------------------------------------------------------|
| 0x8135             | 33077            | Internal          | <b>Function Block Inputs are inconsitent.</b> Some Inputs of the Function Block are inconsistent during. Probably Communicator and its IID, which both have to be set or unset. |
| 0x813b             | 33083            | Parameter         | Transition Mode is invalid                                                                                                    |
| 0x813c             | 33084            | Parameter         | BufferMode is invalid                                                                                                    |
| 0x813d             | 33085            | FunctionBlock     | Only one active Instance of Function Block per Group is allowed.                                                                                                    |
| 0x813e             | 33086            | State             | Command is not allowed in current group state.                                                                                                    |
| 0x813f             | 33087            | FunctionBlock     | <b>Slave cannot synchronize.</b> The slave cannot reach the SlaveSyncPosition by the time the master has reached the MasterSyncPos.                                             |
| 0x8140             | 33088            | Parameter         | Invalid value for one or more of the dynamic parameters (A, D, J).                                                                                                    |
| 0x8141             | 33089            | Parameter         | IdentInGroup is invalid.                                                                                                    |
| 0x8142             | 33090            | Parameter         | The number of axes in the group is incompatible with the axes convention.                                                                                                    |
| 0x8143             | 33091            | Communicatio<br>n | Function Block or respective Command is not supported by Target.                                                                                                    |
| 0x8145             | 33093            | FunctionBlock     | Mapping of Cyclic Interface between Nc and Plc missing (e.g. AXIS_REF, AXES_GROUP_REF,).                                                                                        |
| 0x8146             | 33094            | FunctionBlock     | Invalid Velocity ValueThe velocity was not set or the entered value is invalid                                                                                                  |
| 0x8148             | 33096            | FunctionBlock     | Invalid Input Value                                                                                                    |
| 0x8149             | 33097            | Parameter         | Unsupported Dynamics for selected Group Kernel                                                                                                    |
| 0x814a             | 33098            | Parameter         | The programmed position dimension incompatible with the axes convention.                                                                                                    |
| 0x814b             | 33099            | FunctionBlock     | Path is invalid. E.g. because provided buffer has invalid address or is not big enough                                                                                          |
| 0x814c             | 33100            | FunctionBlock     | Path does not contain any element                                                                                                    |
| 0x814d             | 33101            | FunctionBlock     | Provided Path buffer is too small to store more<br>Path Elements                                                                                                    |
| 0x814e             | 33102            | Parameter         | Dimension or at least one Value of Transition<br>Parameters is invalid                                                                                                    |
| 0x814f             | 33103            | FunctionBlock     | Invalid or Incomplete Input Array                                                                                                    |
| 0x8150             | 33104            | FunctionBlock     | Path length is zero                                                                                                    |
| 0x8151             | 33105            | State             | Command is not allowed in current axis state.                                                                                                    |
| 0x8152             | 33106            | State             | TwinCAT System is shutting down and cannot complete request.                                                                                                    |
| 0x8fce -<br>0x8ff9 | 36814 -<br>36857 | Internal          | Unexpected Internal Error                                                                                                    |
| 0x8ffb -<br>0x8ffe | 36859 -<br>36862 | Internal          | Unexpected Internal Error                                                                                                    |
|                    | 1                | l                 | J                                                                                                    |